# **Компютърна графика**

#### 3D визуализация

доц. Милена Лазарова, кат. КС, ФКСУ

- 1) Изграждане на общата сцена чрез моделиращи трансформации над обектите
- 2) Задаване на прозорец и рамка за визуализиране
- 3) Преобразуване от световни координати на прозореца в екранни координати на рамката за визуализиране
- 4) Изрязване по прозореца
- 5) Растеризация на образите в координати на изходното устройство (екранни координати)

1) Изграждане на общата сцена чрез моделиращи трансформации над обектите

- модел на сцената в световни координати
- 2) *Задаване на метод за проектиране и определяне на визуални обеми* (viewing volumes)
	- визуалният обем определя какво ще се визуализира
	- viewport определя къде ще се визуализира
- 3) *Нормализация и изрязване на обектите*
- 4) Преобразуване от световни координати на визуалния обем в екранни координати на рамката за визуализиране
- 5) *Определяне на модел на осветеност и премахване на скрити обекти и повърхнини*
- 6) Растеризация на образите в координати на изходното устройство (екранни координати)

#### Изкуствена камера

 програмен *модел* за специфициране на параметрите за 3D проектиране и визуализиране

#### Параметри

- позиция на камерата
- ориентация
- наблюдавана област: ъгъл, нормала, ...
	- field of view
- дълбочина на наблюдавана област: близко и далечно разстояние
- фокусно разстояние
	- "замъгляване"
- наклон на камерата
	- ако "равнината на филма" не е нормално разположена на посоката на наблюдение се получава наклонена проекция
- перспективна или паралелна проекция
	- разстояние на камерата до обектите: близко или безкрайно

### Визуални обеми

 Визуалният обем съдържа всичко, което може да се види от позицията на наблюдение или посоката на наблюдение какво "вижда" камерата

#### *Коничен* визуален обем

- апроксимира наблюдаваната с човешко око област
- сложна математика за изрязване на обектите спрямо повърхността на конус

#### *Правоъгълен* визуален обем

- апроксимация на конус
	- пресечена пирамида (frustum)
- работи добре с правоъгълна рамка за визуализиране
- линейни уравнения за лесно изчисляване на изрязването на обектите спрямо страните на визуалния обем

5

### Визуални обеми

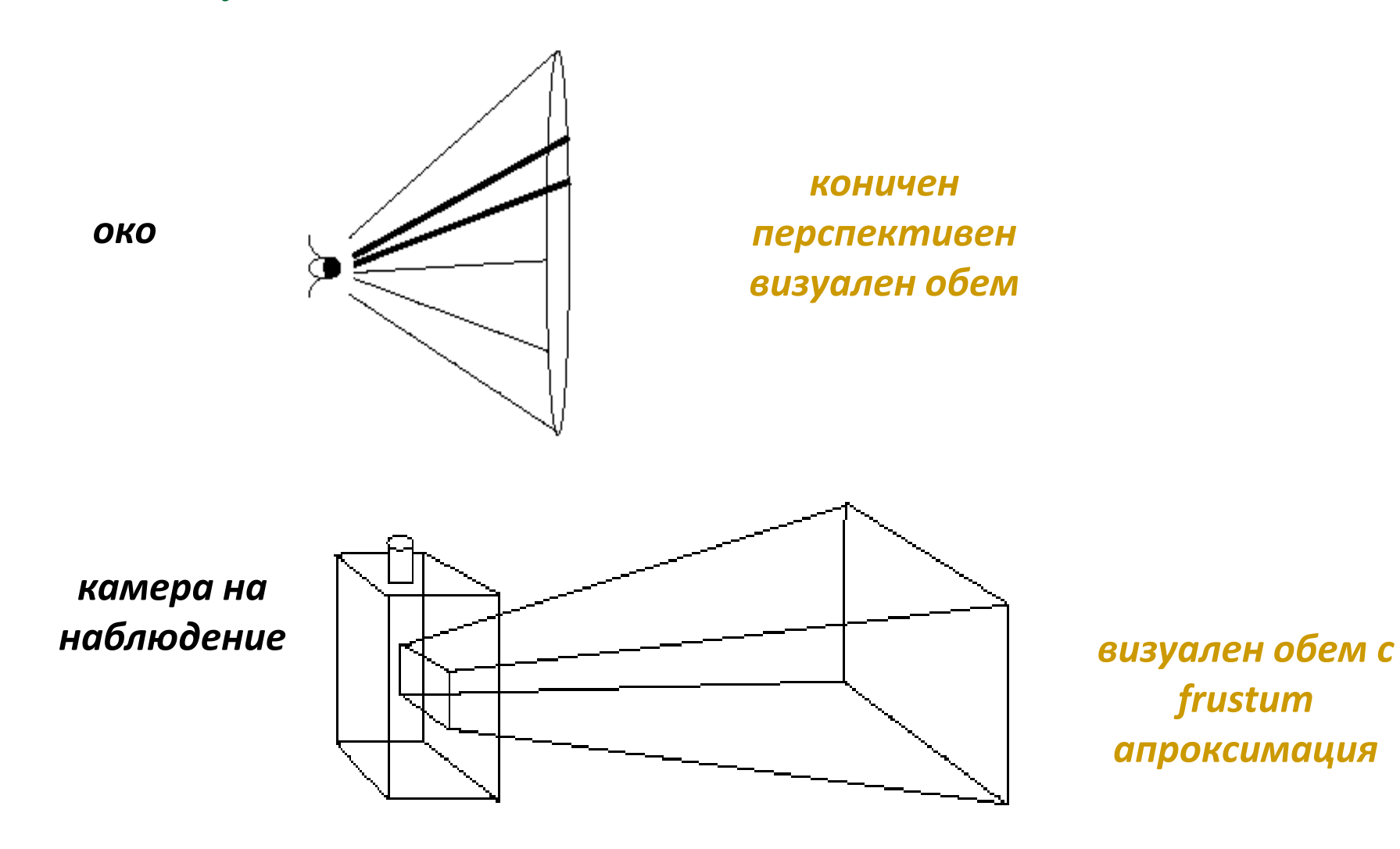

- Рамка за визуализиране (Viewport)
	- правоъгълна област от екрана, в която сцената се визуализира
		- *window* е 2D изрязващ правоъгълник за 2D световни координати
		- *viewport* е регион с 2D целочислени екранни координати, в който се визуализира съдържанието на изрязания прозорец
- Viewport и напречното 2D сечение на 3D визуалния обем могат да имат различни пропорции (aspect ratio)
	- изобразяването в рамката за визуализиране (viewport) преобразува координатите от прозореца в проекционната равнина (равнината на "филма" – film plane) в рамка за визуализиране с 2D екранни координати)
		- специфицира се как се преобразуват координатите при различни пропорции

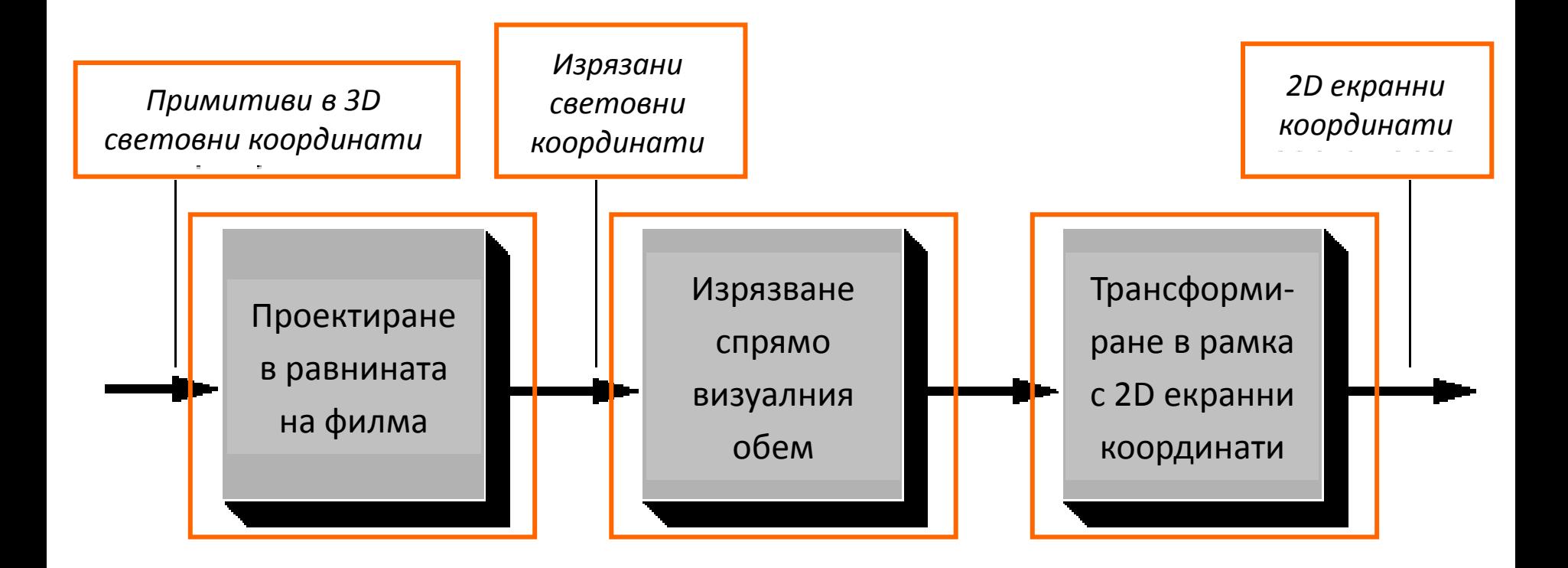

### Визуален обем

 За да се определи какво се "вижда" с камера са нужни 6 параметъра

(1) *Позиция на камерата*

(*position*)

- от къде се наблюдава
- (2) *Вектор на наблюдение*

(*look vector*)

- в каква посока е насочена камерата
- (3) *Ориентация на камерата*

(*up vector*)

 определя се от ъгъла на завъртане на камерата спрямо вектора на наблюдение

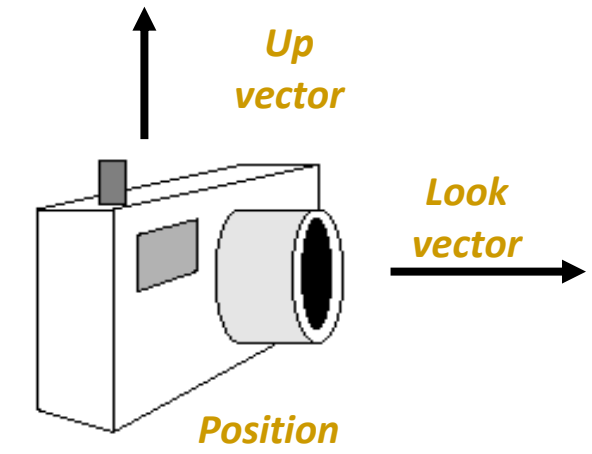

### Визуален обем

- За да се определи какво се "вижда" с камера са нужни 6 параметъра
	- (4) *Коефициент на пропорционалност*
		- (*aspect ratio*)
		- съотношение на ширина и височина на проекционната равнина
	- (5) *Ъгъл на височина*
		- (*height angle*)
		- каква част от сцената попада във визуалния обем
		- *ъгъл на ширина* (*width angle*)
			- определя се от ъгъл на височина и коефициент на пропорционалност

*Front clipping plane*

по-голям ъгъл – по-голямо перспективното изкривяване

*Back clipping plane*

*Height angle*

*Width angle*

### Визуален обем

- За да се определи какво се "вижда" с камера са нужни 6 параметъра
	- (6) *Предна и задна изрязващи равнини*
		- (*front and back clipping planes*)
		- ограничават обхвата на видимост на камерата до областта, която попада между тях
	- Опционален параметър:
	- *фокусно разстояние*
		- използва се за

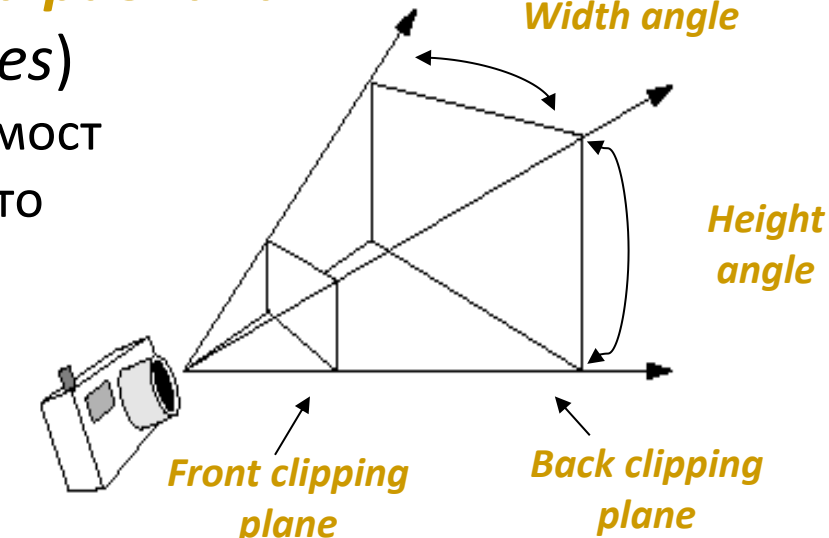

- фотореалистично визуализиране
- обектите на разстояние равно на фокусното разстояние се визуализират с ясен фокус
- обектите на по-голямо или по-малко разстояние се "замъгляват" (размиват)

#### Позиция

- Определянето на позицията на камерата е аналогично на определяне на подходяща позиция и гледна точка за заснемане на фотография
- Три степени на свобода
	- x, y и z координати в тримерно пространство
	- дясно ориентирана координатна система

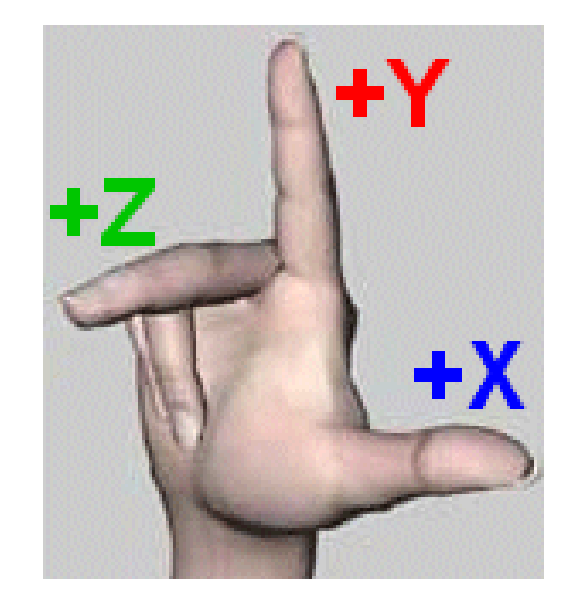

### Ориентация

- Определя се с точка в 3D пространството, която се наблюдава (или посока на наблюдение) и ъгъл на ротация спрямо тази посока
- *Подразбираща се (канонична) ориентация*
	- $\Box$  надолу към отрицателната посока на оста z и нагоре по посока на оста y
- В общия случай
	- камерата е разположена в началото на координатната система и е насочена към произволна точка в произволна посока

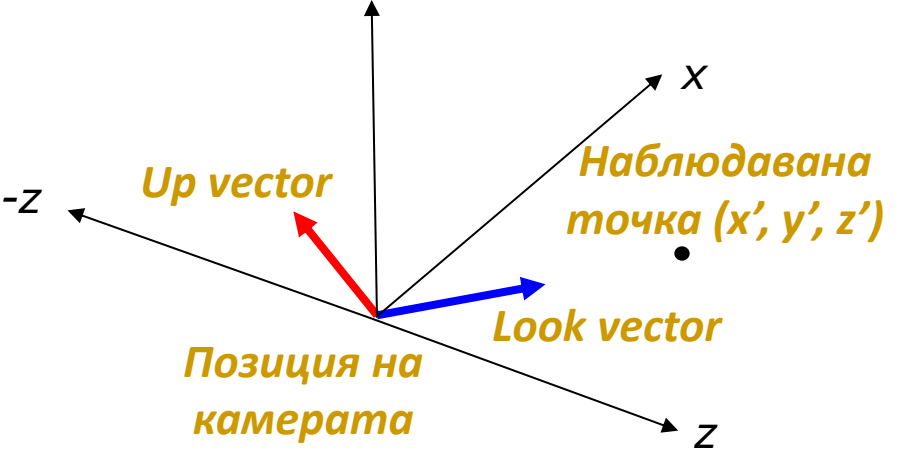

# Ориентация

#### *Look vector*

- определя посоката, в която е насочена камерата
- три степени на свобода
	- може да бъде всеки вектор в тримерното пространство

#### *Up vector*

- определя ориентацията на камерата
- определя как е ротирана камерата спрямо Look vector
	- например дали камерата е вертикална, хоризонтална или с друго положение
- двата вектора Up vector и Look vector не трябва да са паралелни
	- векторът на ориентация Up vector може да се зададе под произволен ъгъл спрямо вектора на наблюдение Look vector

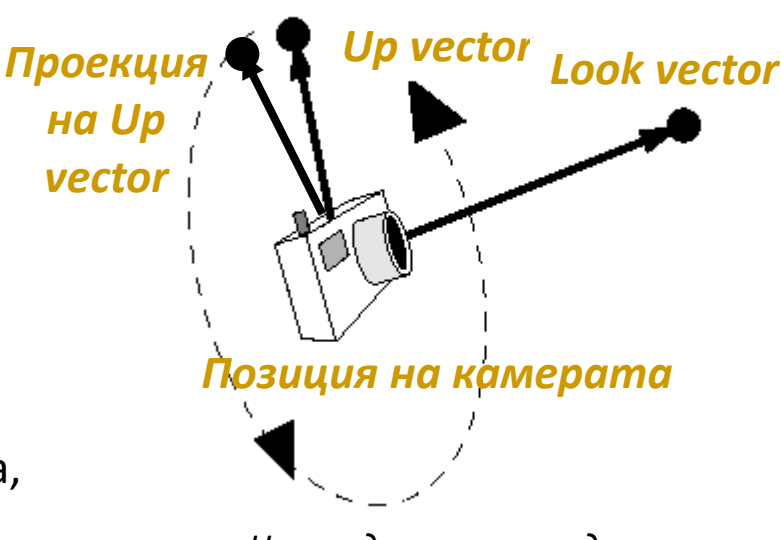

*Не е задължително двата вектора Up vector и Look vector да са ортогонални, задължително е да не са успоредни*

# Коефициент на пропорционалност

- Аналогичен на пропорциите на размера на филм в камера
	- определя отношението на ширината и височината на изображение, визуализирано на екрана

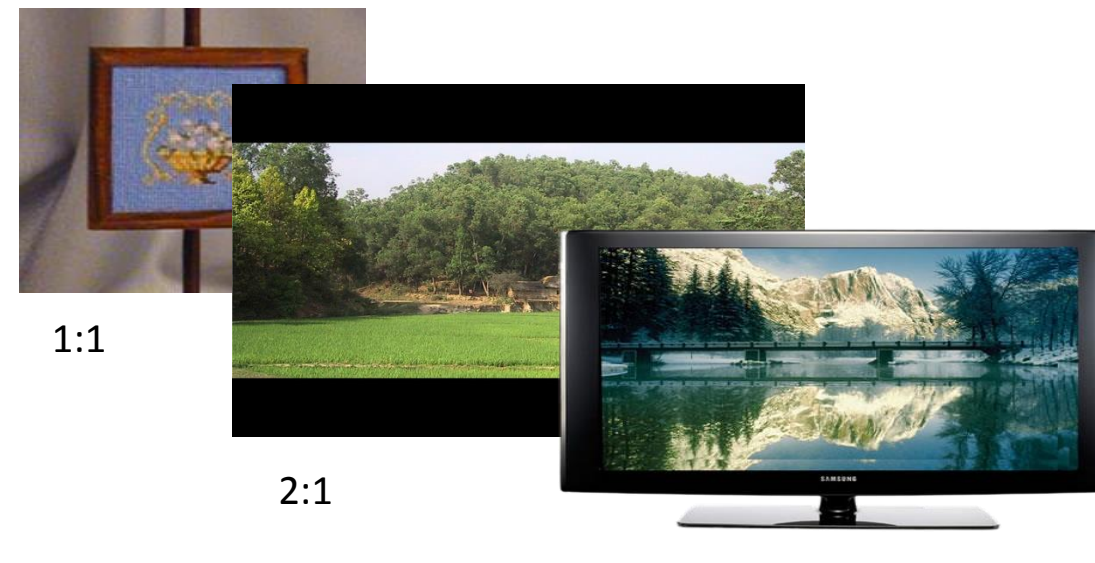

16:9

- Квадратен прозорец на визуализиране
	- $\Box$  аспект 1:1
- Формат на филми в кино  $\Box$  2:1
- NTSC телевизия
	- $\Box$  4:3
- **HDTV** 
	- 16:9 или 16:10

#### Ъгъл на визуализиране

 Определя степента на перспективно изкривяване в изображението

- от никакво при паралелна проекция
- до голямо при широкоъгълни лещи
- Два ъгъла на визуализиране в апроксимирания визуален обем (frustum)
	- на ширина и на височина
- Избор на ъгъл на визуализиране е аналогичен на избор на специални лещи във фотографията (напр. широкоъгълни)

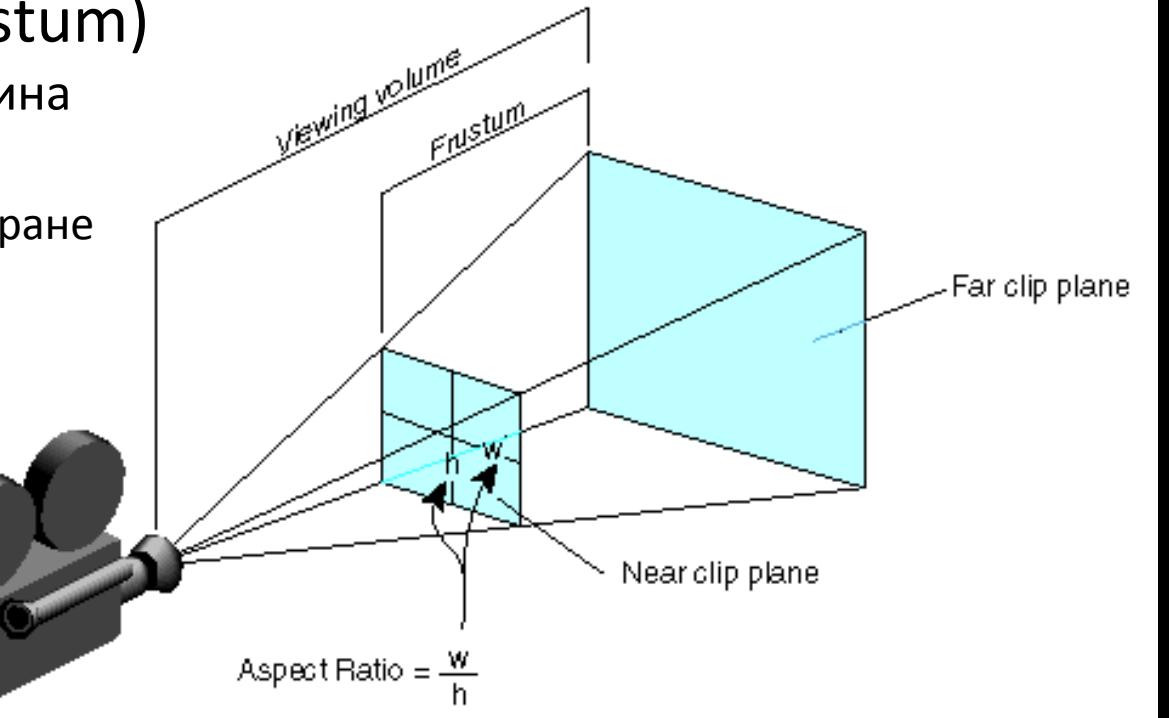

#### Ъгъл на визуализиране

- Лещите за снимки на отдалечени обекти обикновено имат почти паралелен ъгъл на визуализиране и внасят минимално перспективно изкривяване за сметка на това скъсяват "дълбочината"
- Широкоъгълните лещи водят до големи перспективни изкривявания *Резултантно изображение*

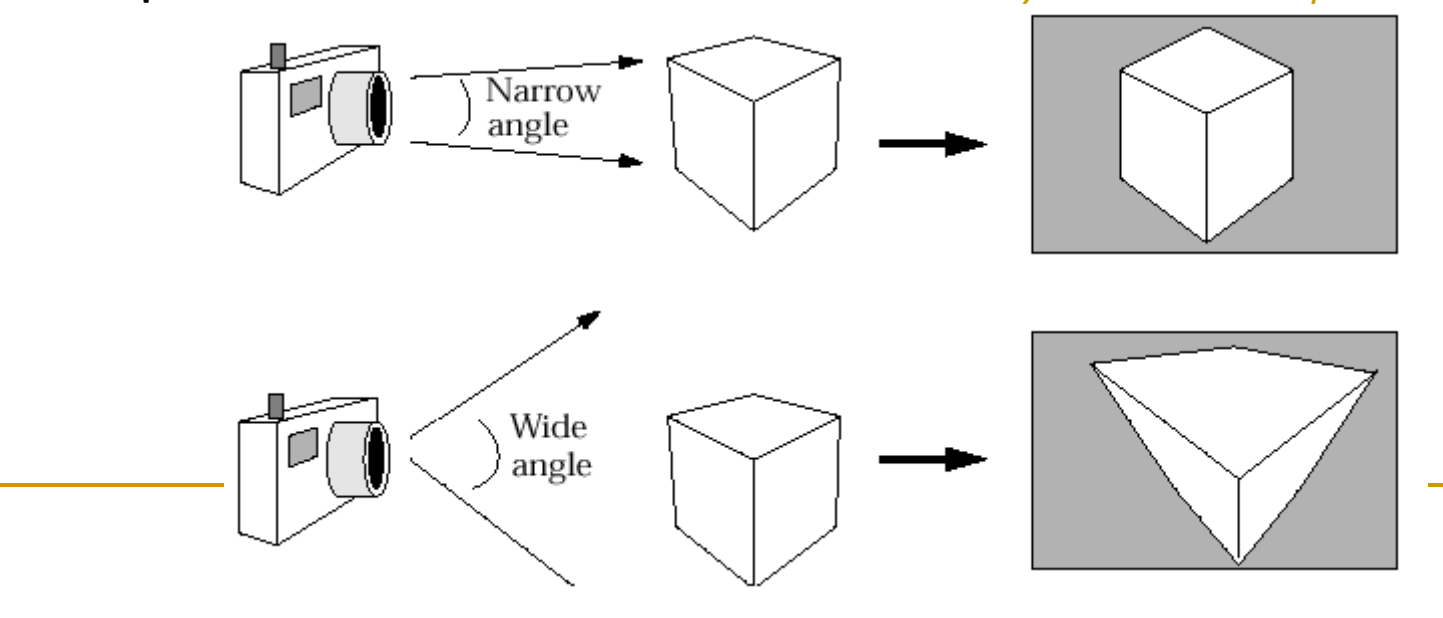

- Обемът от пространството между предната и задната изрязващи равнини определя какво се вижда от камерата
- Позицията на равнините се дефинира чрез разстояние по посока на вектора на наблюдение Look vector
	- Обектите, разположени извън визуалния обем не се визуализират
	- Обектите, пресичащи визуалния обем се изрязват

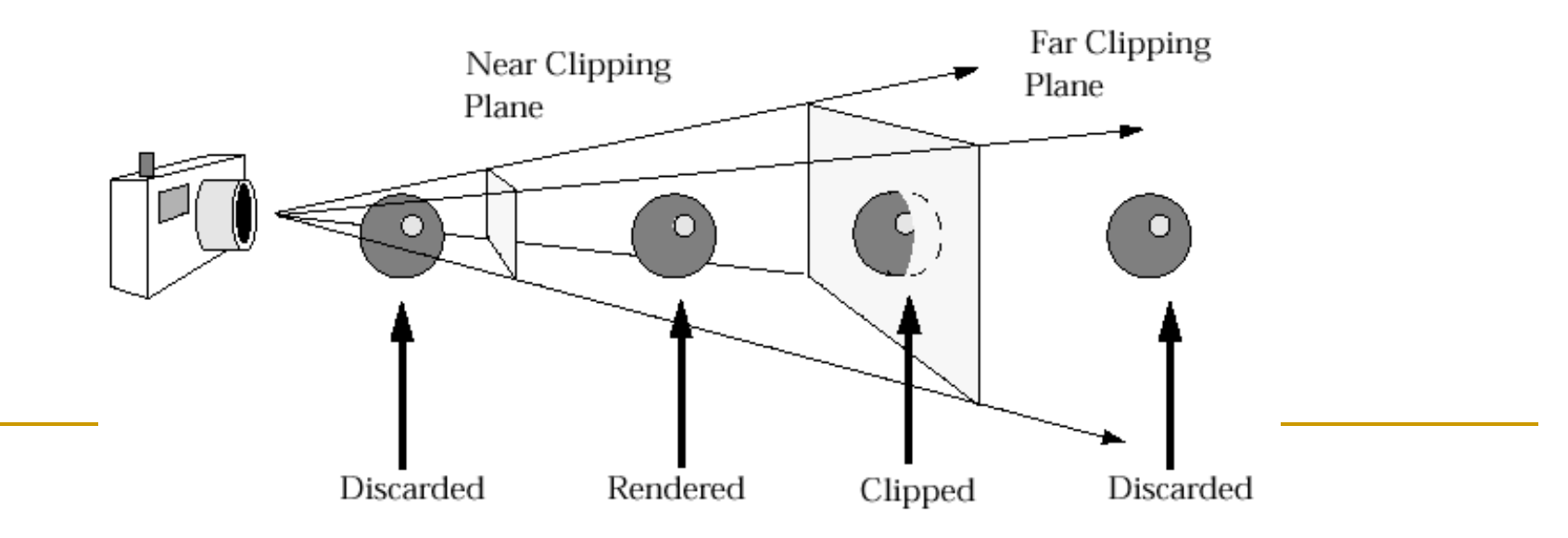

- Предна (близка) изрязваща равнина
	- Не искаме да визуализираме обекти, които са разположени твърде близо до камерата
		- ще скриват и пречат на видимостта на останалата част от сцената
		- ще са твърде изкривени
	- Не искаме да визуализираме обекти, които са разположени зад камерата
		- не се очаква да се виждат подобни обекти
		- в случай на перспективна проекция, дори и да се визуализират такива обекти, ще бъдат обърнати отдолу нагоре и отвътре навън

- Задна (далечна) изрязваща равнина
	- Не искаме да визуализираме обекти, които са разположени твърде далече от камерата
		- отдалечените обекти може да се визуализират твърде малки за да са визуално значими, а същевременно визуализирането им изисква изчислителни ресурси и отнема време
			- чрез изрязването им се губят малко детайли, но се печели значително време за визуализиране на сцената
		- в друг случай, ако сцената съдържа много важни обекти, за да е по-ясно визуализирането им е по-удачно да се визуализират само тези, които са близо до камерата и да се изрежат останалите

Внезапно появяващи се на заден план обекти

- това са обекти, преминали пред задната изрязваща стена
	- например дърво в състезание
- Трик за предотвратяване на подобни внезапно изскачащи обекти
	- добавяне на мъгла на заден план
		- пример: Turok: Dinosaur Hunter
	- особено удачно за сцени на открито

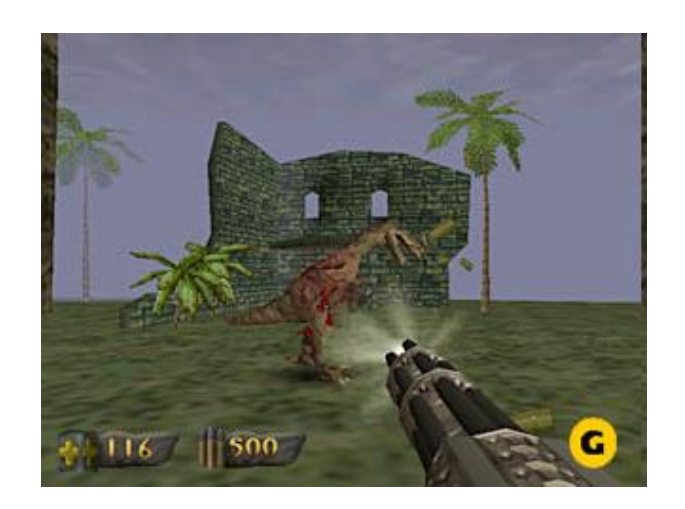

 Благодарение на бързия хардуер и нивото на детайлност на алгоритмите, разстоянието до задната изрязваща равнина се увеличава, а мъглата се използва рядко

- Позициониране на близката изрязваща равнина колкото е възможно по-далече
	- удачно от гл.т. на Z точността
- Възможно е камерата да заеме позиция, такава че предната част на обект да се изреже и да се "види" вътрешността му

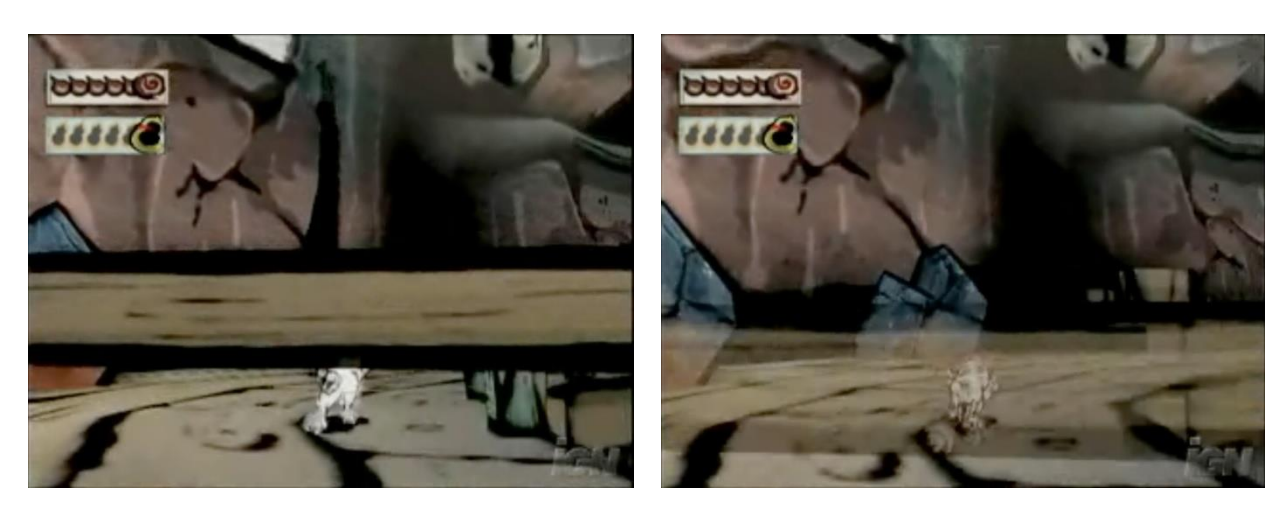

*решение*

 премахване на обектите в близост до предната изрязваща равнина преди да бъдат разрязани пример: Okami

# Фокусно разстояние

 Някои модели на изкуствени камери използват фокусно разстояние

- фокусното разстояние е мярка за идеалния фокусен обхват
- апроксимира поведението на реални лещи на камера
	- Обектите на разстояние равно на фокусното се визуализират с ясен фокус
	- Обектите на по-малко или по-голямо от фокусното разстояние се "размиват"
- Фокусното разстояние се използва заедно с изрязващите равнини
	- само обектите във визуалния обем се визуализират независимо дали добре фокусирани или размити

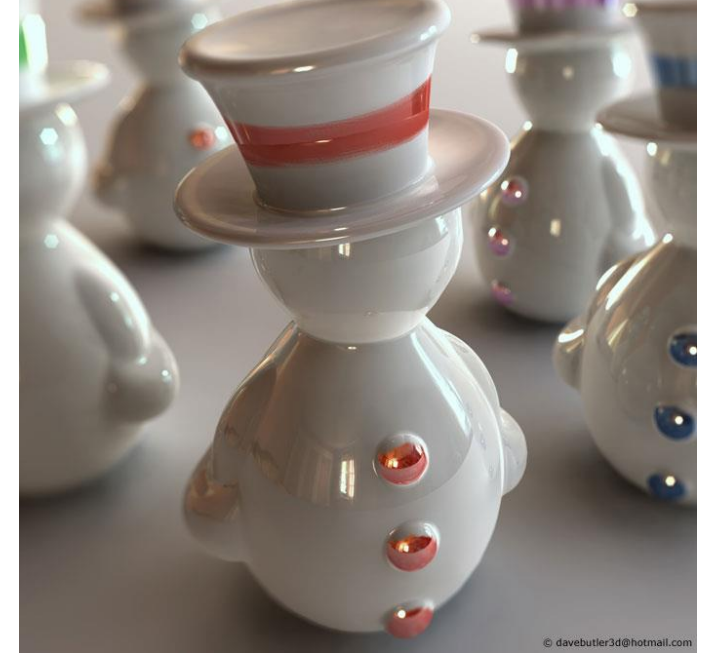

# Визуални обеми

- С модел на изкуствена камера могат да се създадат следните визуални обеми
	- перспективен
		- положителен ъгъл на визуализиране
	- паралелен
		- нулев ъгъл на визуализиране
- С модел на изкуствена камера *не* могат да се създадат наклонени визуални обеми

*Look vector* перпендикулярен на равнината на филма

Не-наклонен визуален обем

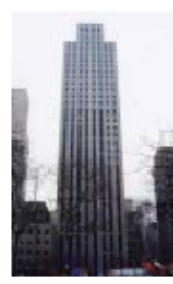

Наклонен визуален обем

*Look vector* под ъгъл с равнината на филма

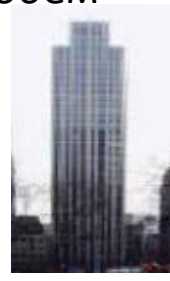

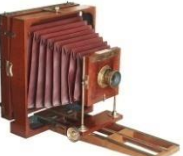

 Например за заснемане на високи сгради с използват камери с "мях" равнината на филма е паралелна на фасадата, а камерата е насочена нагоре така се постига наклонен визуален обем без изкривявания на фасадата

### Визуални обеми

- С параметрите позиция, векторите look и up, коефициент на пропорционалност, ъгъл на височина, изрязващи равнини и (опционално) фокусно разстояние се специфицира пресечен визуален обем
	- **p** truncated view volume
	- спецификация на ограниченото пространство, което камерата може да "види"

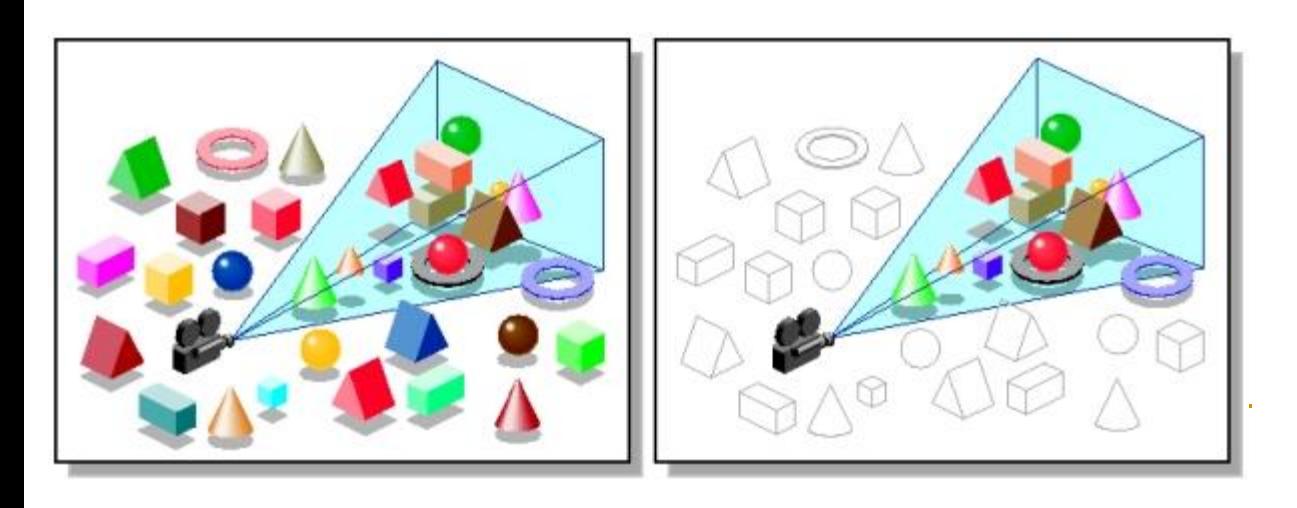

- 2D изглед на 3D сцена се изчислява чрез проектиране на пресечения визуален обем в равнината на "филма"
	- *паралелен* визуален обем
	- *перспективен* визуален обем

#### Паралелен визуален обем

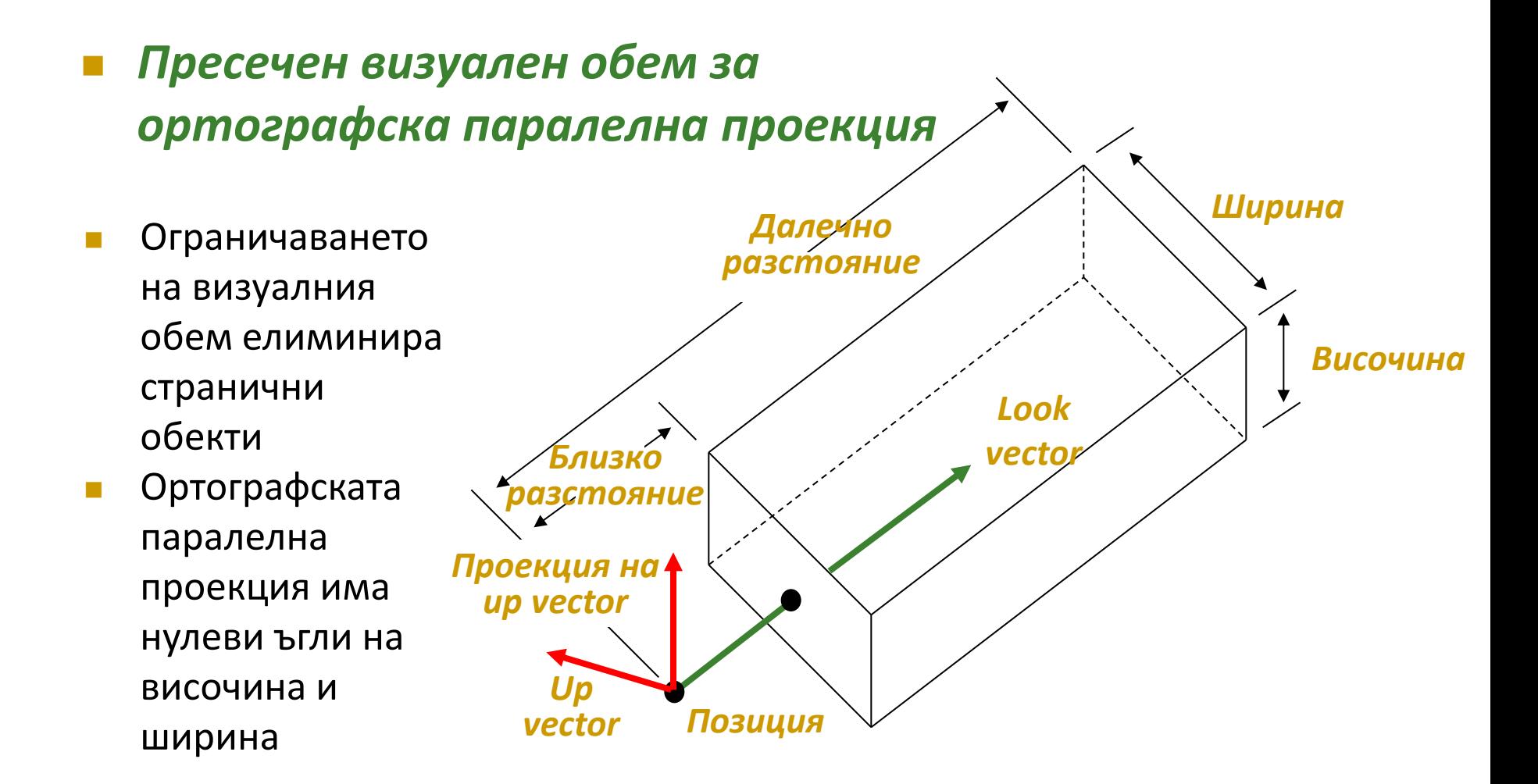

### Паралелен визуален обем

#### *Пресечен визуален обем за перспективна проекция (Frustum)*

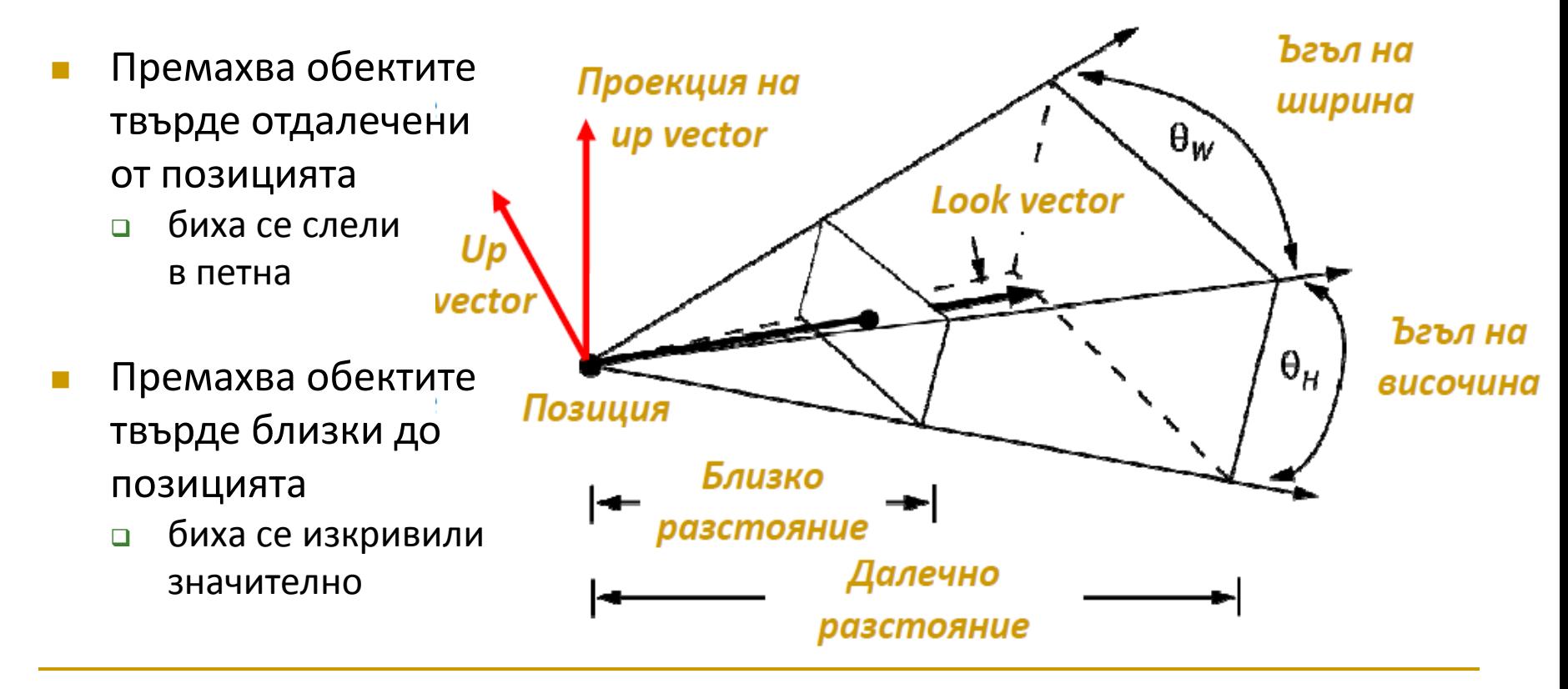

# Равнина на филма

- Реалните камери имат филм за съхраняване на изображенията
- "Филмът" на изкуствената камера е правоъгълник в безкрайната равнина на филма, който съдържа изображението на сцената
- Защо параметрите на изкуствената камера не се отнасят до филма (освен аспекта)?
	- Как е разположена равнината на филма спрямо другите части на камерата?
	- Къде е разположена спрямо изрязващите равнини?

# Равнина на филма

- Защото позицията на равнината на филма (равнината на проекция) не оказва влияние на формирания изглед
	- при паралелния визуален обем
		- паралелната проекция в равнината на филма ще бъде една и съща без значение колко далече се намира равнината на филма от сцената
	- при перспективния визуален обем
		- последната стъпка от изчисляване на перспективна проекция е трансформация, която разтяга перспективния обем в паралелен обем
- Обикновено се приема, че равнината на филма лежи в *задната изрязваща равнина*

 Генерирането на 2D изображение от параметри на 3D изглед в общия случай е трудна задача

#### Използват се

- *каноничен визуален обем*
	- паралелепипед на 3D паралелна проекция
- *канонична позиция на наблюдение*
	- камера с позиция в началото на координатната система, насочена по отрицателната посока на оста z

#### *Етапи на изграждане на 3D изглед*

(1) определяне на параметри, специфициращи визуалния обем

(2) трансформация от специфицирания визуален обем в каноничен визуален обем

(3) използване на канонична позиция на наблюдение за изрязване, проектиране и растеризиране на сцената за създаване на 2D изображение

#### Етап 1

#### *Специфициране на визуалния обем*

- Редуциране на степените на свобода
- 4 стъпки задават се основните параметри
	- (а) *позиция на камерата*
		- съответно равнина на визуализиране/равнина на филма
	- (b) *ориентиране на камерата*
		- така че да бъде насочена в желаната посока
	- (c) *област на наблюдение*
		- перспективна проекция
			- коефициент на пропорционалност на филма и ъгъл на визуализиране
		- паралелна проекция
			- ширина и височина

(d) избор на перспективна или паралелна *проекция*

Опционално се специфицират *фокусно разстояние* и *време на експозиция*

### Етап 1

#### *Перспективна проекция*

- *пресечена пирамида (Frustum)*
	- **Look vector е насочен по** височината на пирамидата

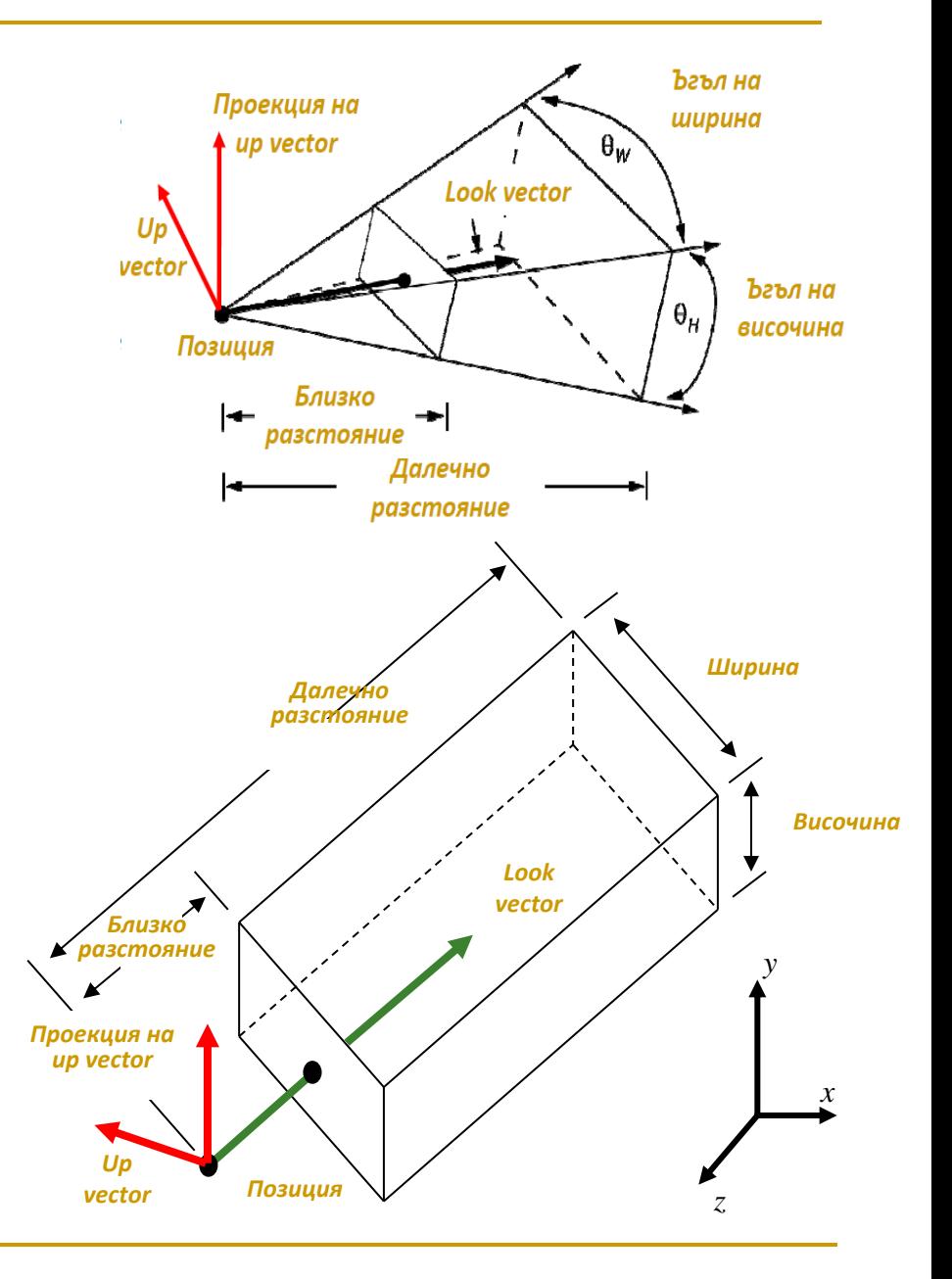

- *Ортографска паралелна проекция*
	- *паралелепипед*
		- няма параметър

ъгъл на визуализиране

- *Специфициране на произволен визуален обем*
	- *Разположение* на визуалния обем (видимата част от света) специфицира се позиция и ориентация на камерата
		- позиция (точка)
		- Look и Up вектори
	- *Форма* на визуалния обем

специфицира се със задаване на

- хоризонтален и вертикален ъгъл на визуализиране
- предна и задна изрязваща равнина

#### *Перспективна проекция*

- проекционните лъчи се пресичат в позицията на камерата
- *Паралелна проекция*
	- проекционните лъчи са паралелни на Look vector и не се пресичат

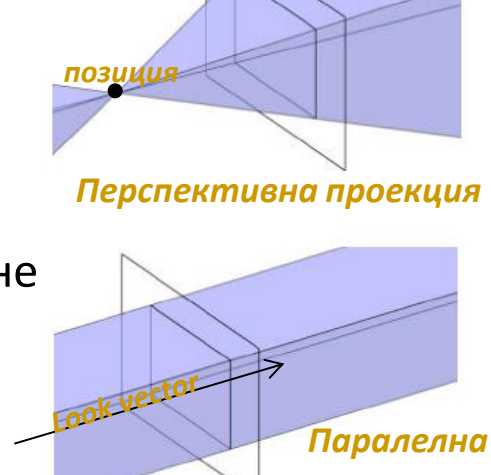

*проекция*

#### Етап 1

#### *Специфициране на произволен визуален обем*

Координатни системи

камерата

в каноничен

- *световни координати*
	- стандартна дясно ориентирана 3D КС с оси x, y, z
- *координати на камерата*

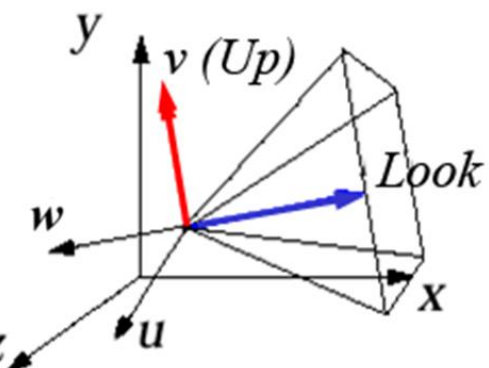

- - дясно ориентирана координатна система
		- -
			- в пространството на камерата
- *Произволен перспективен визуален обем*
	- - начало на КС в позицията на камерата

координатни оси u, v, w ротирани спрямо ориентацията на

използва се за трансформиране на произволен визуален обем

35

- 
- координатната система на камерата е дефинирана в координатната система на сцената

(векторът v е проекцията на вектор Up)

#### Етап 1

#### *Специфициране на произволен визуален обем*

- задачата за изобразяване на произволен визуален обем в 2D изображение на сцената е сложна по отношение на изрязване и проектиране
- *решение*: редуцира се до по-прост проблем, който може лесно да бъде решен
	- използва се канонична позиция на наблюдение, за която лесно могат да се извършат изчисленията
		- позиция на камерата в началото на КС
		- насочена по отрицателната посока на оста z  $\overline{\phantom{a}}$   $\overline{\phantom{a}}$   $\overline{\phantom{a}}$   $\overline{\phantom{a}}$   $\overline{\phantom{a}}$   $\overline{\phantom{a}}$   $\overline{\phantom{a}}$   $\overline{\phantom{a}}$   $\overline{\phantom{a}}$   $\overline{\phantom{a}}$   $\overline{\phantom{a}}$   $\overline{\phantom{a}}$   $\overline{\phantom{a}}$   $\overline{\phantom{a}}$   $\overline{\phantom{a$

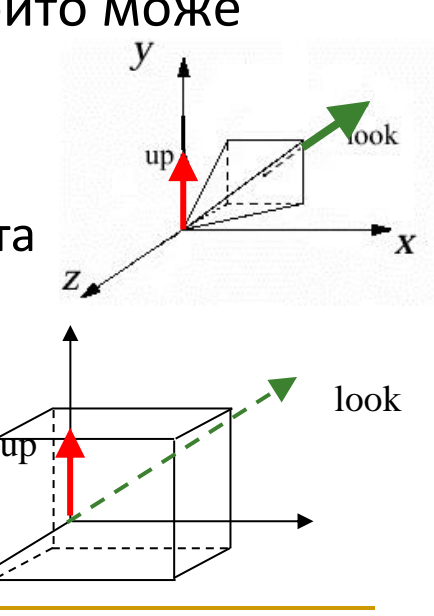
#### *Специфициране на произволен визуален обем*

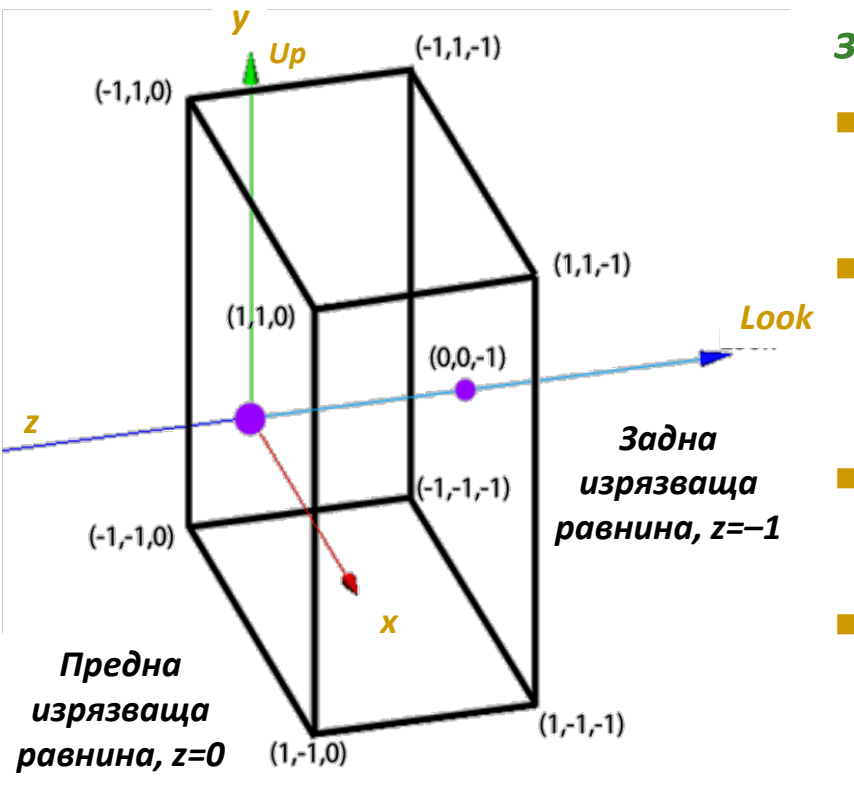

#### *за паралелна проекция*

- позиция в началото на КС
	- $\Box$  позиция =  $(0, 0, 0)$
- насочена по отрицателната посока на оста z
	- $\Box$  Look vector =  $(0, 0, -1)$
- ориентирана вертикално
	- **Up vector =**  $(0, 1, 0)$
- равнината на филма е разположена между –1 и 1 по осите x и y
	- изборът на Look vector по отрицателната, а не по положителната посока на оста z прави изчисленията по-прости

- цел
	- да се трансформира произволния визуален обем до каноничен обем
- *нормализираща трансформация*
	- *афинна трансформация за паралелен визуален обем*
		- съставена от линейни трансформации (ротация и мащабиране) и транслация
	- *трансфотрмацията не е афинна за перспективен визуален обем*
		- включва не-афинни перспективни трансформации, с които пресечената пирамида се преобразува в куб
- афинните трансформация запазват успоредността, но не и дължината и ъглите
- перспективната трансформация е проекционна, не-афинна трансформация, която не запазва успоредността

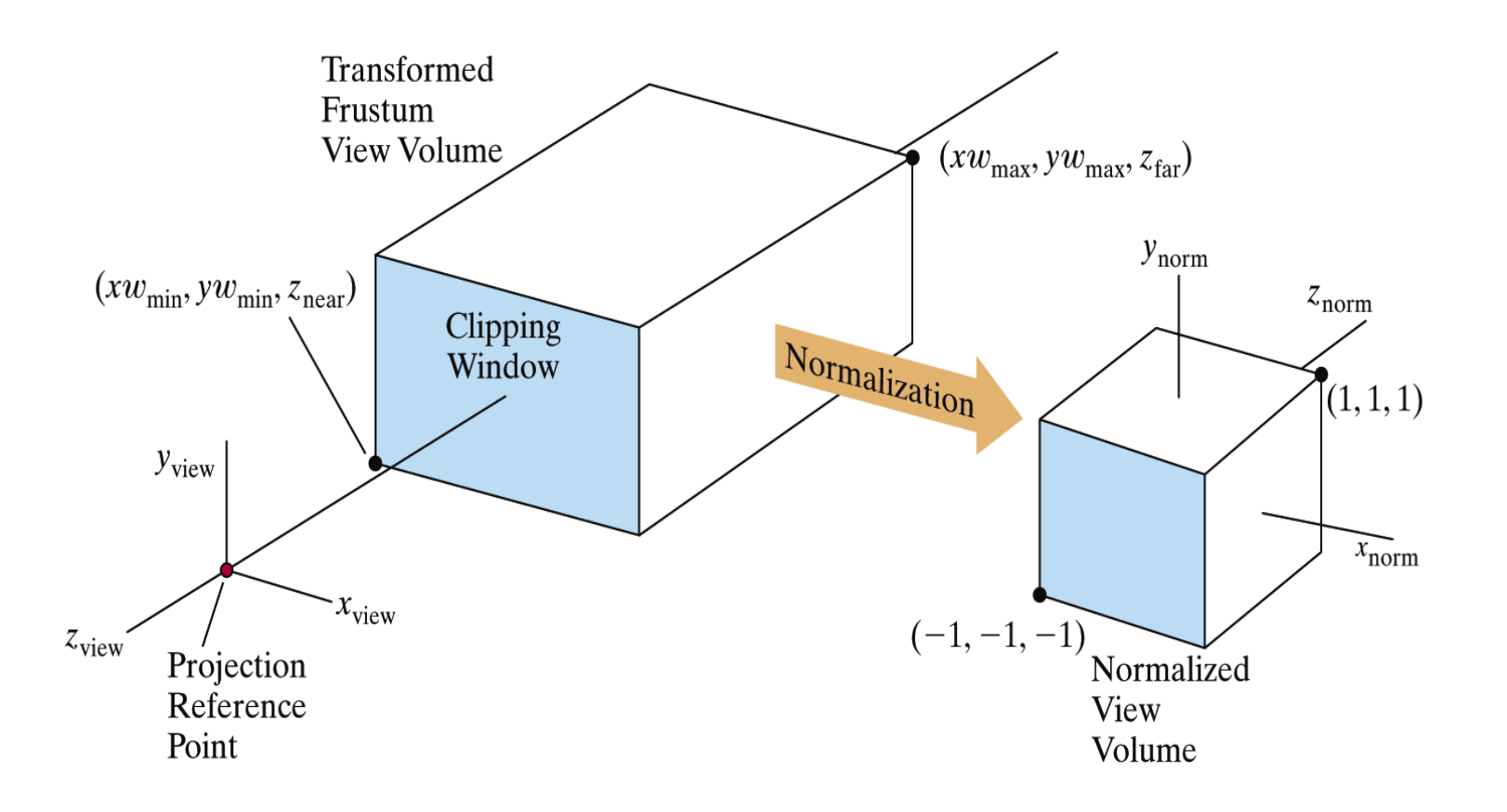

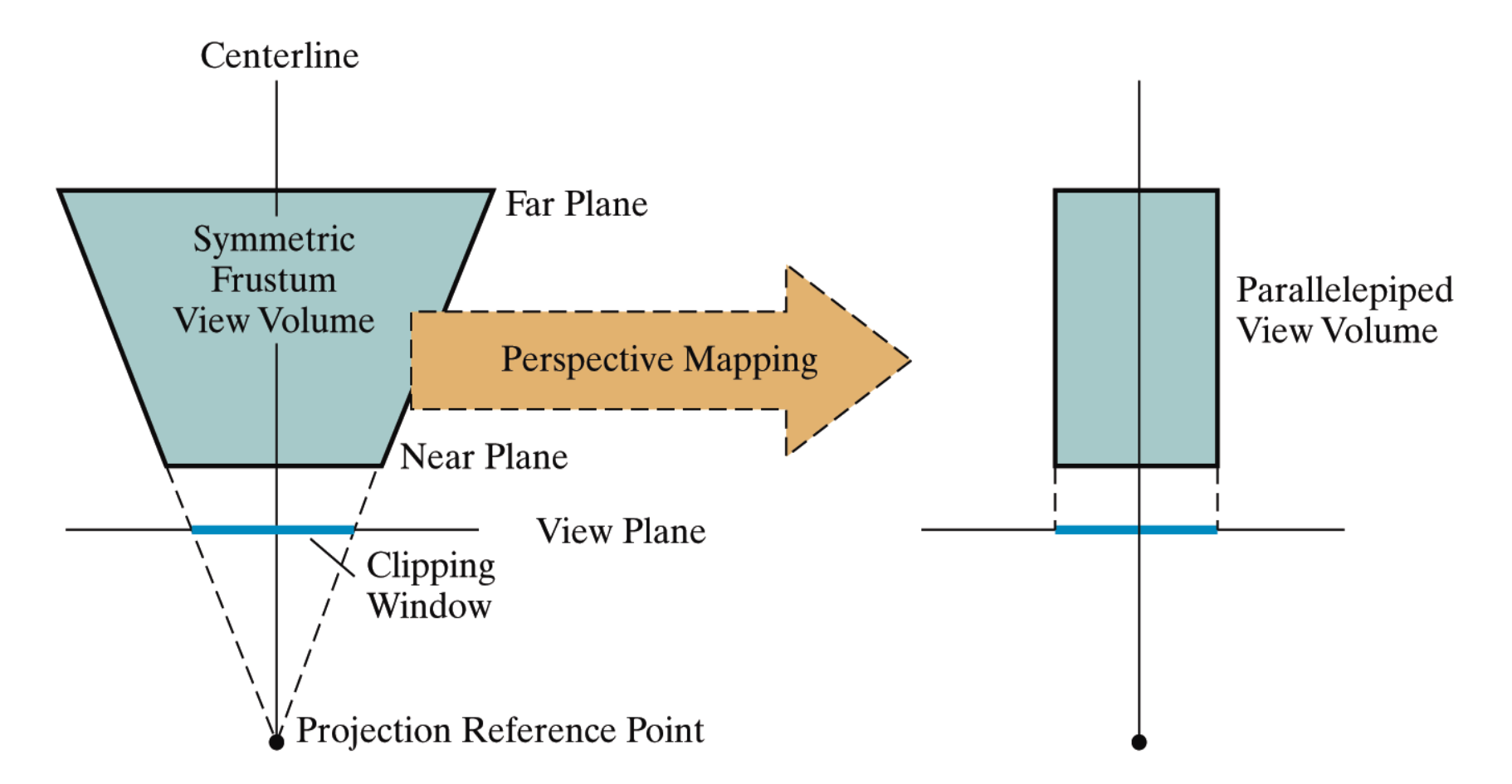

- *Нормализиране до каноничен визуален обем*
	- *нормализираща трансформация*
		- композитна трансформация
			- преобразува произволен визуален обем в каноничен
		- използва се хомогенна матрица 4x4
		- матрицата на трансформацията има и обратна матрица
	- изрязването е лесно при каноничен визуален обем
		- изрязващите равнини са успоредни на координатните оси
	- проектирането е лесно при каноничен визуален обем
		- просто се пропуска z координатата
		- за наклонена паралелна проекция част от композитната трансформация е еластична деформация, която да "възстанови" и изправи наклонения визуален обем

### *Визуализираща трансформация*

#### *Нормализираща трансформация*

- Проблемът за генериране на 2D изглед от 3D модел се редуцира до проблем за определяне на коректна нормализираща трансформация
- Определянето на ротиращата компонента на нормализиращата трансформация е трудно
	- по-лесно е да се определи инверсната ротационна операция
- Задачата е да се определи обратната трансформация на нормализиращата трансформация
	- нарича се визуализираща трансформация
	- преобразува каноничния визуален обем в произволен визуален изглед
	- $\Box$  трансформация от (x, y, z) в (u, v, w)

- *Определяне на визуализираща трансформация по специфициран визуален обем*
	- известни са **позицията** и двата вектора (**Look vector**, **Up vector**)
	- трябва да се определи афинна трансформация от тези параметри за *транслиране* и *ротиране* на каноничния изглед в произволен изглед
	- на следващ етап се извършват
		- *мащабиране* на "филма" (т.е. напречното сечение на визуалния обем) за да се формира квадратно сечение
		- *изрязване* на обектите извън визуалния обем

 *Определяне на визуализираща трансформация по специфициран визуален обем*

- *Транслация*
	- лесно се определя транслационната матрица в хомогенни координати
	- началото на координатна система се транслира в точката, зададена като позиция на изгледа *Position(Pos<sub>x</sub>,Pos<sub>y</sub>, Pos<sub>z</sub>)*

$$
T(Position) = \begin{bmatrix} 1 & 0 & 0 & Pos_x \\ 0 & 1 & 0 & Pos_y \\ 0 & 0 & 1 & Pos_z \\ 0 & 0 & 0 & 1 \end{bmatrix}
$$

#### *Ротация*

 определянето на ротационна матрица за преобразуване на x, y, z в u, v, w с използване на параметрите, специфициращи визуалния обем е по-трудна задача

44

#### *Ротация*

- Евклидова трансформация ("rigid-body")
	- трите единични вектора, ориентирани по координатните оси x, y и z се ротират в нова ориентация
	- при това, тъй като трансформацията е Евклидова

то резултантните вектори след ротацията са

- *отново с единична дължина*
- *отново перпендикулярни един на друг*
- *удовлетворяват правилото на дясната ръка*

 *всяка трансформационна матрица, която има тези три свойства води до ротация около някаква ос на някакъв ъгъл*

 Означаваме трите единични вектора, ориентирани по координатните оси x, y и z c  $e_1$ ,  $e_2$ ,  $e_3$ 

$$
e_1 = \begin{bmatrix} 1 \\ 0 \\ 0 \end{bmatrix} \qquad \qquad e_2 = \begin{bmatrix} 0 \\ 1 \\ 0 \end{bmatrix} \qquad \qquad e_3 = \begin{bmatrix} 0 \\ 0 \\ 1 \end{bmatrix}
$$

Задачата е:

да се определи ротационна матрица, такава че

$$
R_{\text{rot}} u = e_1
$$
  

$$
R_{\text{rot}} v = e_2
$$
  

$$
R_{\text{rot}} w = e_3
$$

**• Означаваме ротационната матрица М, а колоните й**  $v_1$ **,**  $v_2$ **,**  $v_3$ 

$$
M = \begin{bmatrix} v_1 & v_2 & v_3 \end{bmatrix}
$$

произведението на M с  $e_1$  е първата колона в матрицата:  $v_1$ 

$$
Me_{1} = \begin{bmatrix} v_{1} & v_{2} & v_{3} \end{bmatrix} \begin{bmatrix} 1 \\ 0 \\ 0 \end{bmatrix} = v_{1} \longrightarrow Me_{1} e
$$
 първата колона  
В матрицата *M*

■ Аналогично произведението на М с  $e_2$  и  $e_3$  е  $v_2$ ,  $v_3$ 

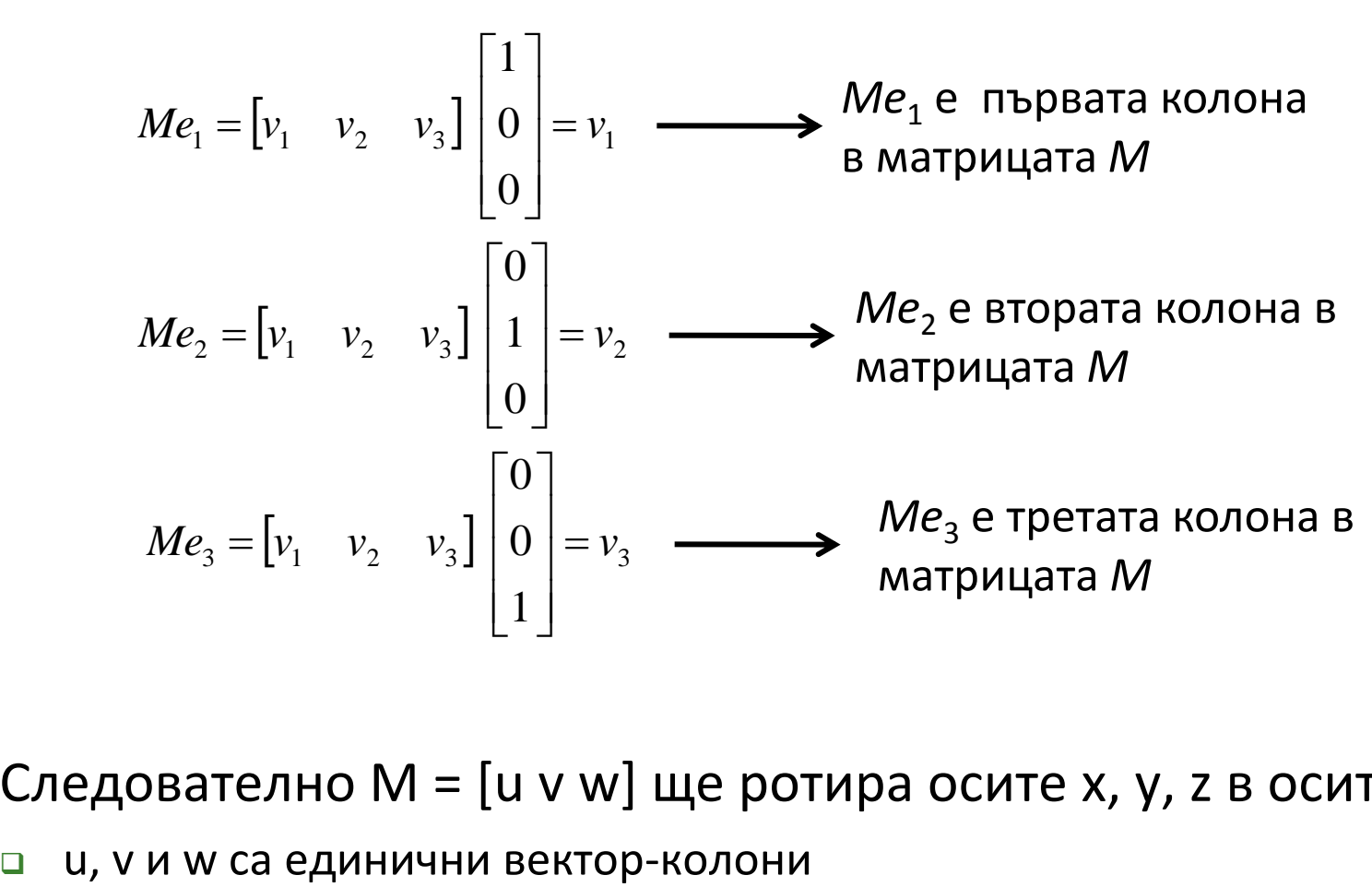

- Следователно M = [u v w] ще ротира осите x, y, z в осите u, v, w
	-

- Ако матрицата M = [u v w] ротира осите x, y, z в осите u, v, w
	- u, v и w са единични вектор-колони
- то матрицата  $M^{-1}$  ще ротира осите u, v, w в осите x, y, z
	- което е решение на поставената задача
- Следователно
	- най-напред по параметрите на специфицирания изглед се изчисляват u, v и w и се определя ротационната матрица M
	- след това се определя обратната матрица на М

За ротационна матрица с колони v<sub>i</sub>

- **КОЛОНИТЕ СА ЕДИНИЧНИ ВЕКТОРИ:**  $||v_i|| = 1$
- **α** колоните са перпендикулярни:  $v_i \bullet v_j = 0$  (i ≠ j)

 0 0 1 0 1 0 1 0 0 3 1 3 2 3 3 2 1 2 2 2 3 1 1 1 2 1 3 *v v v v v v v v v v v v vi* • *vi*=1 *v v v v v v* тъй като *vi* = 1 освен това *v<sup>i</sup>* • *v<sup>j</sup>* = 0 (*i j*)

- □ това скаларно произведение може да се представи като  $M^T M = I$ <br>където  $M^T$ е матрица с редове  $v_1$ ,  $v_2$ ,  $v_3$ <br>□ за всяка неособена (обратима) матрица:  $M^{-1}M = I$ <br>Следователно за ротационната трансформираща матрица където  $M^{\!\top}$ е матрица с редове  $\mathsf{v}_1^{},\mathsf{v}_2^{},\mathsf{v}_3^{}$
- $\Box$  за всяка неособена (обратима) матрица:  $M^{-1}M = I$
- Следователно за ротационната трансформираща матрица *M*–<sup>1</sup> е *М*<sup>T</sup>
	- *М*<sup>T</sup> се определя тривиално, докато определянето на *M*–<sup>1</sup> изисква

#### *Визуализираща трансформация: ротация*

- ако M е ротационна матрица, то колоните и са две по две перпендикулярни и имат единична дължина
- и обратното, ако колоните на матрица са две по две перпендикулярни и имат единична дължина, то матрицата е ротационна

■ За такава матрица 
$$
M^TM = \begin{bmatrix} 1 & 0 & 0 \\ 0 & 1 & 0 \\ 0 & 0 & 1 \end{bmatrix}
$$

- следователно  $M^T = M^{-1}$
- Това позволява определянето на нормализиращата трансформация на базата на по-лесната за определяне  $\begin{bmatrix} 0 & 0 & 1 \end{bmatrix}$ в следователно и $M^T = M^{-1}$ Това позволява определянето на н<br>трансформация на базата на по-лек<br>визуализираща трансформация

51

- Ротационната матрица нормализира единичен вектор с начало в началото на КС в пространството на камерата с оси (u, v, w) в световни координати с оси (x, y, z)
	- трябва ротационната матрица да се изчисли по параметрите на изгледа
		- *матрицата на визуализиращата трансформация*
			- ротационната матрица M преобразува (x, y, z) в (u, v, w)
			- $\Box$  Мима колони (u, v, w)
		- *матрицата на нормализиращата трансформация* 
			- $\Box$  ротационната матрица M<sup>-1</sup> = M<sup>T</sup> преобразува (u, v, w) в (x, y, z)
			- $\Box$  М<sup>T</sup> има редове (u, v, w)
- Задачата за определяне на коректната ротационна матрица се свежда до задача за определяне на правилните перпендикулярни единични вектори u, v и w

#### *Визуализираща трансформация: ротация*

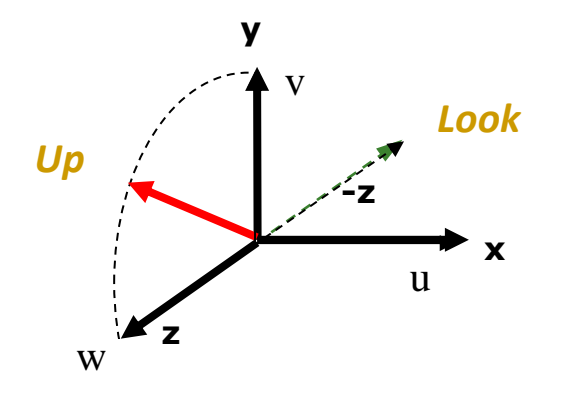

- на базата на параметрите на изгледа Position, Look vector, Up vector да се изчисли визуализираща ротационна матрица M с колони u, v, w
- $\Box$  по обратната матрица М<sup>-1</sup>, която е транспонираната матрица М<sup>т</sup>, с редове векторите u, v, w да се определи нормализираща ротационна матрица

- Изчисляване на u, v, w по Position, Look vector, Up vector
	- изисквания за координатните оси  $(u, v, w)$ 
		- произволния вектор Look да лежи върху отрицателната ос w
		- проекцията на вектора Up в равнината, за която оста w е нормала, да лежи върху оста v *Up*
		- оста u да е взаимно перпендикулярна на осите v и w и да образува заедно с тях $_{\rm w}$ дясно ориентирана КС
	- (1) определя се w от вектора Look
	- (2) определя се v от векторите Up и w
	- (3) определя се u като нормала на равнината определена от w и v

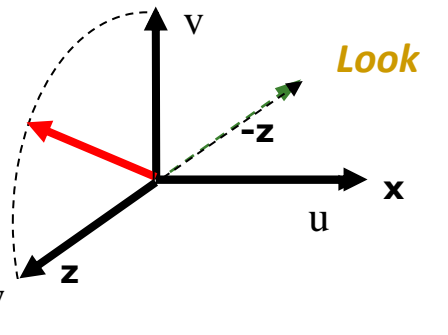

**y**

### *За определяне на w*

- в каноничния визуален обем вектор Look лежи върху оста –z
- тъй като z се преобразува в w, то w е нормализиран вектор насочен в обратна посока на произволния вектор Look **y**

$$
w = \frac{-\text{Look}}{\|\text{Look}\|}
$$

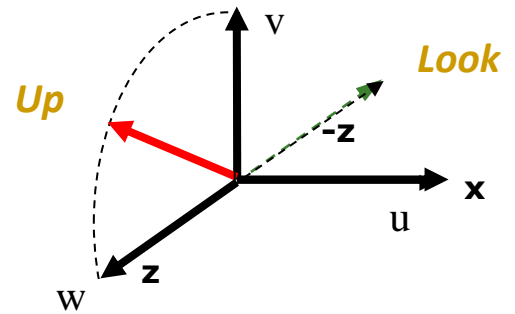

- векторите Up и w определят равнина
- u е нормала за тази равнина
- v е нормала за равнината, определена от w и u

### *За определяне на v*

- *задача*: търси се вектор v, перпендикулярен на w
- *решение*: проектира се вектор Up в w и се нормализира

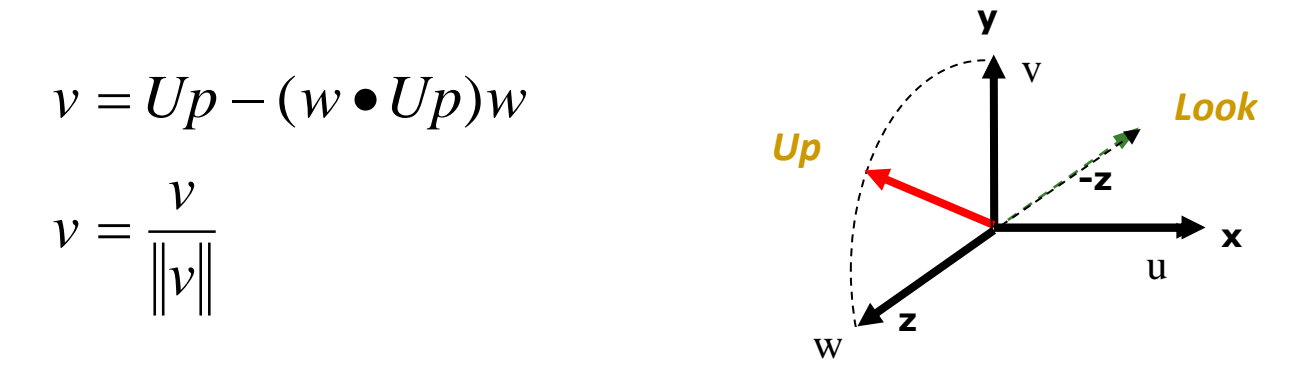

- векторът w е с единична дължина, но векторът Up може да не е с единична дължина или перпендикулярен на w, така че се премахва компонента w и се нормализира
- резултатът е вектор компонент на Up в посока перпендикулярна на w

### *За определяне на u*

- използва се векторно произведение
	- $w \times v$  и  $v \times w$  са перпендикулярни на равнината, но в различни посоки
- тъй като резултатът трябва да е дясно ориентирана КС,

то се използва  $v \times w$ 

$$
u = \frac{v \times w}{\|v \times w\|}
$$

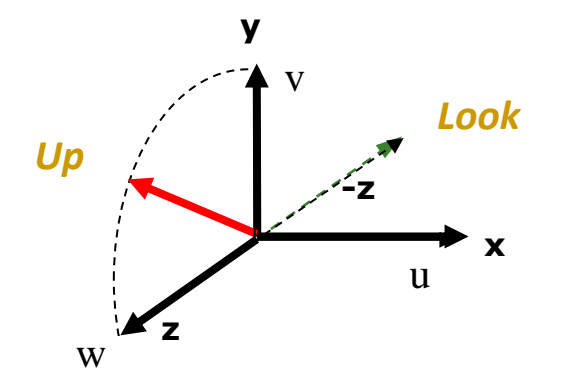

 Векторното произведение на два вектора е  $\overline{\phantom{a}}$  $\overline{\phantom{a}}$  $\overline{\phantom{a}}$  $\rfloor$  $\overline{\phantom{a}}$  $\mathsf{L}$  $\overline{a}$  $\overline{ }$ L  $\overline{ }$  $\overline{\phantom{a}}$  $\overline{\phantom{a}}$  $\overline{\phantom{a}}$  $\times b =$  $u_1 \nu_2 - u_2 \nu_1$  $3^{U_1}$   $u_1v_3$  $2^{2}$   $\frac{u_3 v_2}{2}$  $a_1b_2 - a_2b$  $a_3b_1 - a_1b_2$  $a_2b_3 - a_3b_3$  $a \times b$ 

#### *Визуализираща трансформация: ротация*

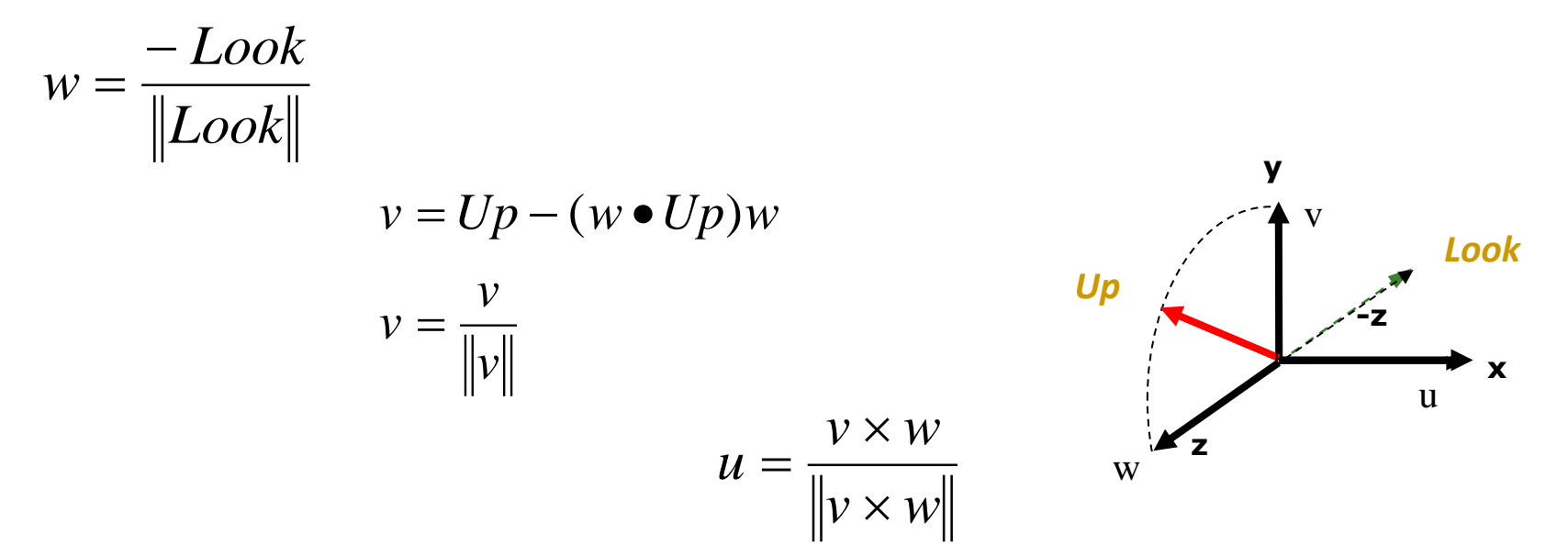

 изчислените параметри се използват за определяне на нормализиращата трансформация, която преобразува произволен вектор в каноничен изглед

#### *Нормализиране до каноничен визуален обем*

*за паралелен визуален обем* и множество възли на обекти

- използва се нормализираща трансформация,
	- т.е. обратна визуализираща трансформация
- нормализира се визуалният обем
- след това се изрязват и проектират възлите на обектите като се игнорира z координатата им

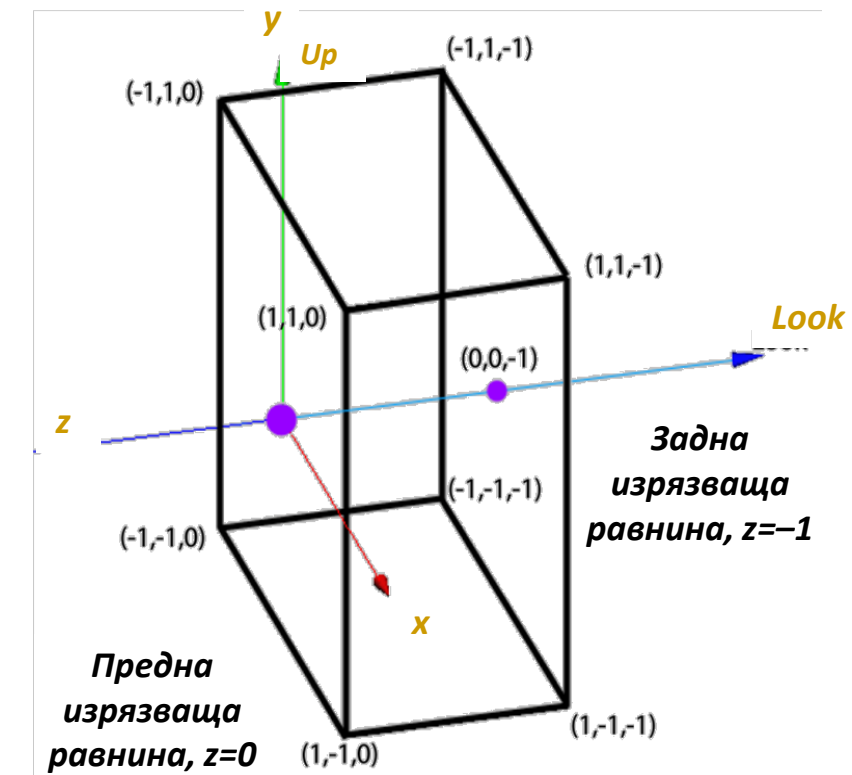

- *за перспективен визуален обем*
- нормализира се специфицираният перспективен визуален обем до единична пресечена пирамида в началото на КС насочена по оста –z
- трансформира се перспективният визуален обем в паралелен (куб), с което се опростяват изрязването и проектирането

#### *Нормализиране до каноничен визуален обем*

#### *за паралелен визуален обем*

- необходими са няколко стъпки: за всяка стъпка се дефинира матрица на трансформация
- произведението на матриците за отделните стъпки определя обобщената трансформационна матрица
- стъпките са
	- *транслиране на камерата в началото на координатната система*
	- *преобразуване на (u, v, w) до (x, y, z)*
	- *мащабиране на визуалния обем в областта от стойности от –1 до 1 по осите x и y, така че задната изрязваща равнина е z = –1, а предната изрязваща равнина е z = 0*

#### *за перспективен визуален обем*

- същите стъпки, както при паралелния вариант + една допълнителна стъпка
	- *преобразуване на пирамидата в куб, така че перспективното изкривяване да съответства на предна изрязваща равнина z = 0*

#### *Нормализиране до каноничен визуален обем*

### *Стъпка 1*

- *Транслиране на камерата в началото на КС*
	- □ преобразува се точката Position (Pos<sub>x</sub>, Pos<sub>y</sub>, Pos<sub>z</sub>) в (0, 0, 0)
	- използва се обратната матрица на визуализиращата транслационна трансформация

$$
(t_x, t_y, t_z) = (-Pos_x, -Pos_y, -Pos_z)
$$

Всички възли в сцената се преобразуват с транслационната матрица

$$
T_{trans} = \begin{bmatrix} 1 & 0 & 0 & -Pos_x \\ 0 & 1 & 0 & -Pos_y \\ 0 & 0 & 1 & -Pos_z \\ 0 & 0 & 0 & 1 \end{bmatrix} \qquad p' = T_{trans}p
$$

- *Нормализиране до каноничен визуален обем*
	- *Стъпка 1*
		- *Транслиране на камерата в началото на КС*
		- Камерата е позиционирана в началото на КС
		- но координатните оси на КС на камерата не съвпадат с координатните оси на изгледа

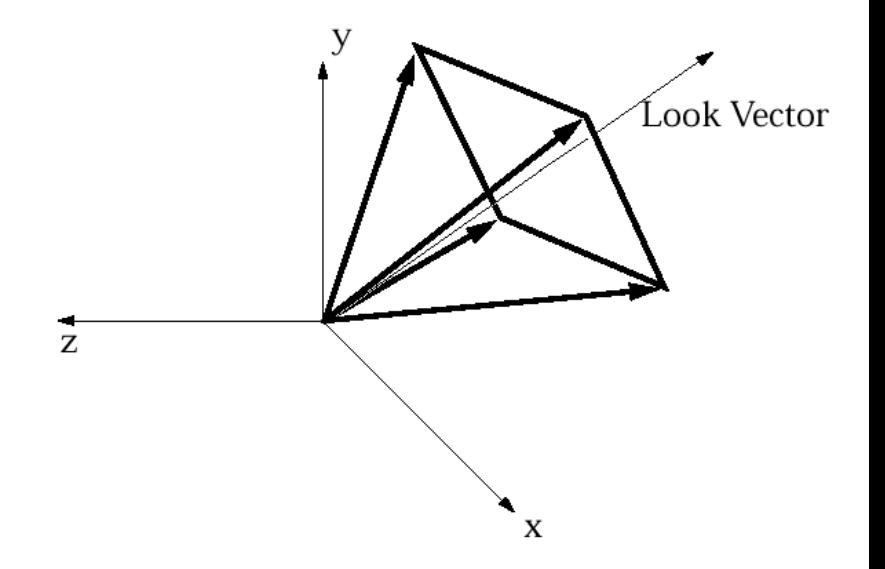

#### *Нормализиране до каноничен визуален обем*

*Стъпка 2*

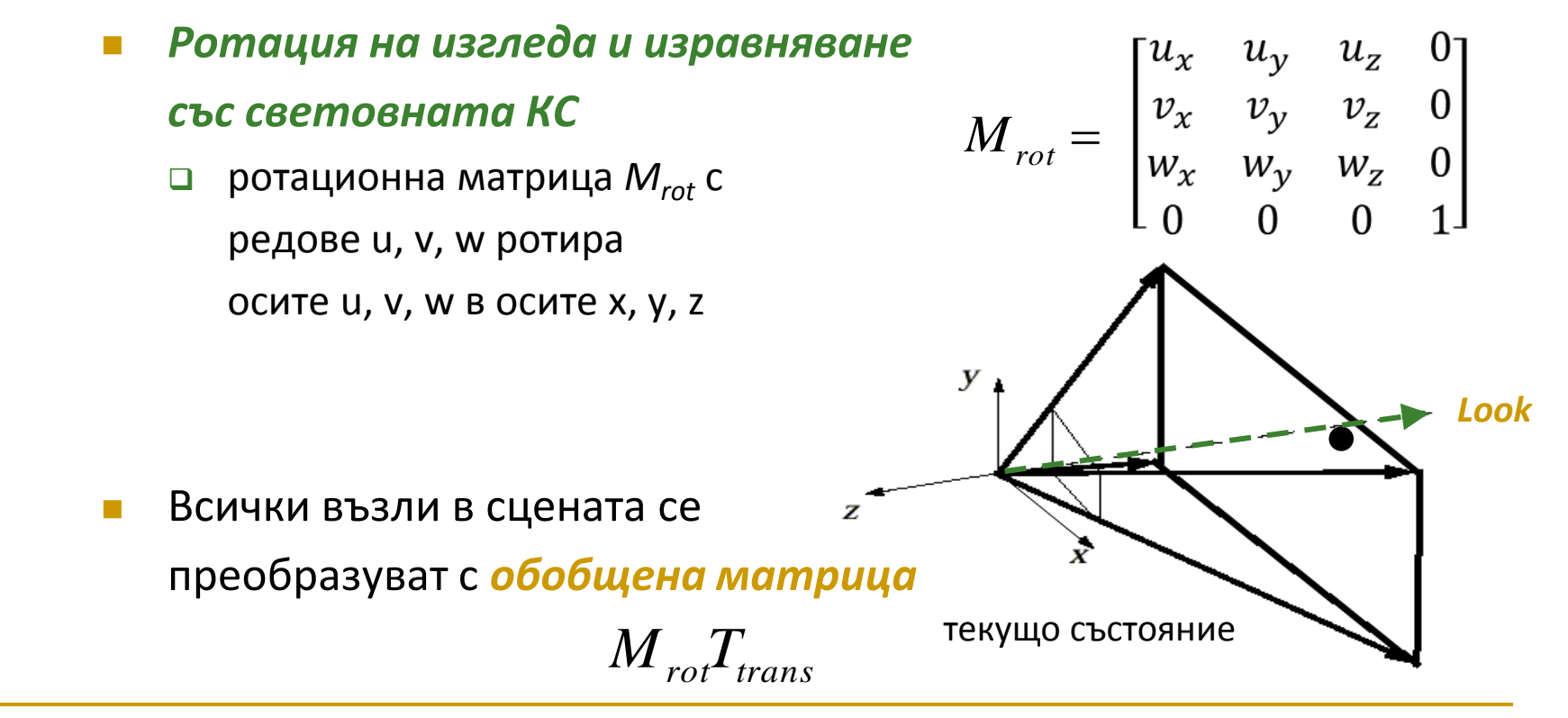

- *Стъпка 3*
	- *Мащабиране на пропорциите на визуалния обем*
		- нормализира се до квадратно напречно сечение с размери  $2\times2$  единици
			- защо не квадрат с размери 1?
			- за да лежи ъгъла на далечната изрязваща равнина в  $(+1, +1, -1)$
		- една и съща математическа операция и за паралелен, и за перспективен обем
			- мащабиране по x и y, така че векторите от началото на КС до ъглите на задната изрязваща стена да са под ъгъл 45° с осите x и y

### *Нормализиране до каноничен визуален обем*

- *Стъпка 3*
	- *Мащабиране на пропорциите на визуалния обем*
		- векторите от началото на КС до ъглите на задната изрязваща стена
			- ръбове на пресечената пирамида при перспективна проекция
			- лежат вътре във визуалния обем при паралелна проекция

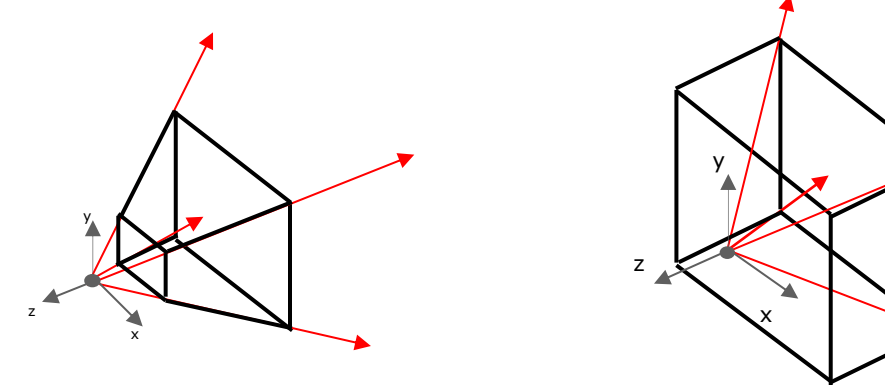

 мащабиране по x и y, така че векторите от началото на КС до ъглите на задната изрязваща стена да са под ъгъл 45° с осите x и y

#### *Нормализиране до каноничен визуален обем*

- *Стъпка 3-1*
	- *Мащабиране на изрязващите равнини*
		- **отделно по x и y**
			- мащабиране по оста х за да се получи ъгъл 90°  $-1, 0, -1)$ с коефициент

$$
\frac{1}{\left(tg\frac{\theta_w}{2}\right)} = \cot g\left(\frac{\theta_w}{2}\right)
$$

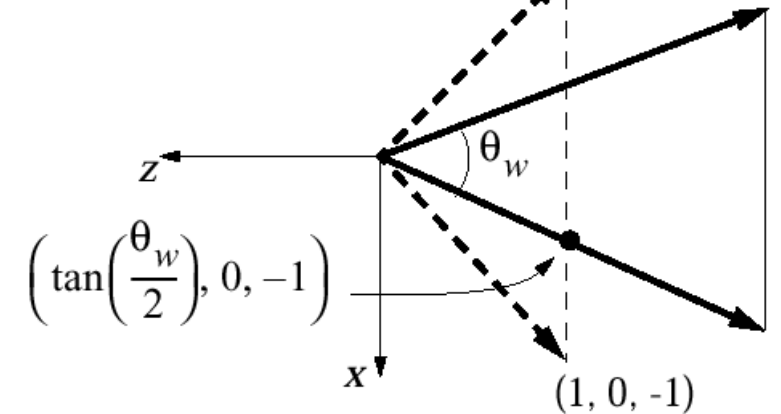

аналогично по оста y

#### *Нормализиране до каноничен визуален обем*

- *Стъпка 3-1*
	- *Мащабиране на изрязващите равнини*
		- Мащабиране по x и y с мащабираща матрица

$$
S_{xy} = \begin{bmatrix} \cot g \left( \frac{\theta_w}{2} \right) & 0 & 0 & 0 \\ 0 & \cot g \left( \frac{\theta_h}{2} \right) & 0 & 0 \\ 0 & 0 & 1 & 0 \\ 0 & 0 & 0 & 1 \end{bmatrix}
$$

*Обобщена преобразуваща матрица*

$$
S_{xy}M_{\text{rot}}T_{\text{trans}}
$$

- *Стъпка 3-2*
	- *Мащабиране на задната изрязваща равнина*
		- За да имат всички точки вътре във визуалния обем координати 0 ≤ z ≤ -1, трябва задната изрязваща стена да се смали, така че да е в равнината  $z = -1$

$$
S_{far} = \begin{bmatrix} \frac{1}{far} & 0 & 0 & 0 \\ 0 & \frac{1}{far} & 0 & 0 \\ 0 & 0 & \frac{1}{far} & 0 \\ 0 & 0 & 0 & 1 \end{bmatrix}
$$

- разстоянието от точката на наблюдение до тази точка не се е променило
- за да не се променят пропорциите на визуалния обем се мащабира не само по оста z, а пропорционално по всички оси

- *Стъпка 3-2*
	- *Мащабиране на задната изрязваща равнина*

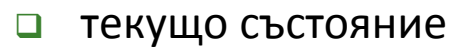

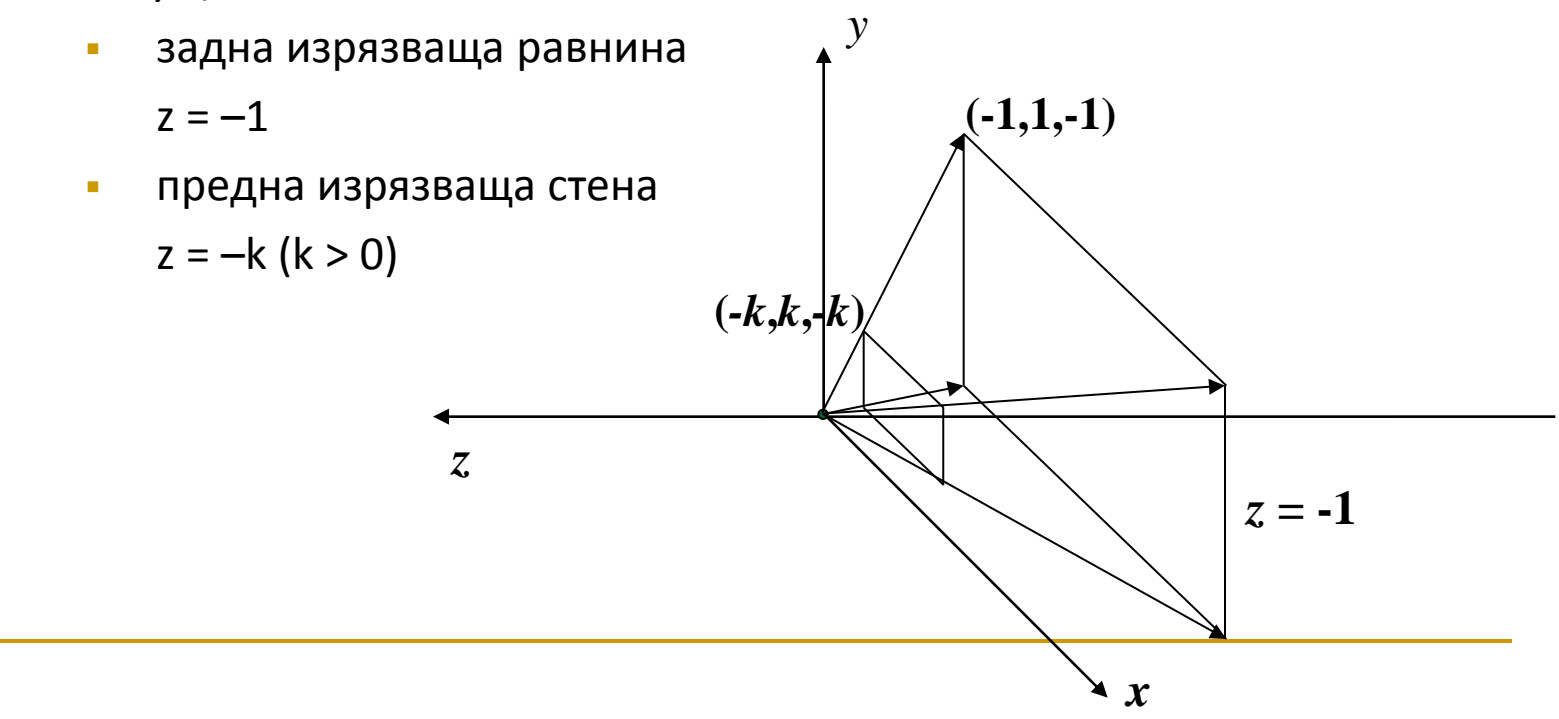

 *Нормализиране до каноничен визуален обем Обобщена преобразуваща матрица*

$$
S_{\mathit{far}} S_{\mathit{xy}} M_{\mathit{rot}} T_{\mathit{trans}}
$$

- $\mathsf{T}_{\mathsf{trans}}$  транслира позицията на камерата в началото на световната координатна система
- $M_{\text{rot}}$  ориентира камерата по оста -z
- S<sub>xy</sub> мащабира изрязващите равнини, така че ъглите им да са в точките (±1, ±1)
- Sfar мащабира далечната изрязваща равнина така че да лежи в равнината z=–1

- *перспективна трансформация*
	- перспективният визуален обем е пеобразуван в канонична позиция, ориентация и размер
	- *последната стъпка е да се преобразува пирамидата в куб*

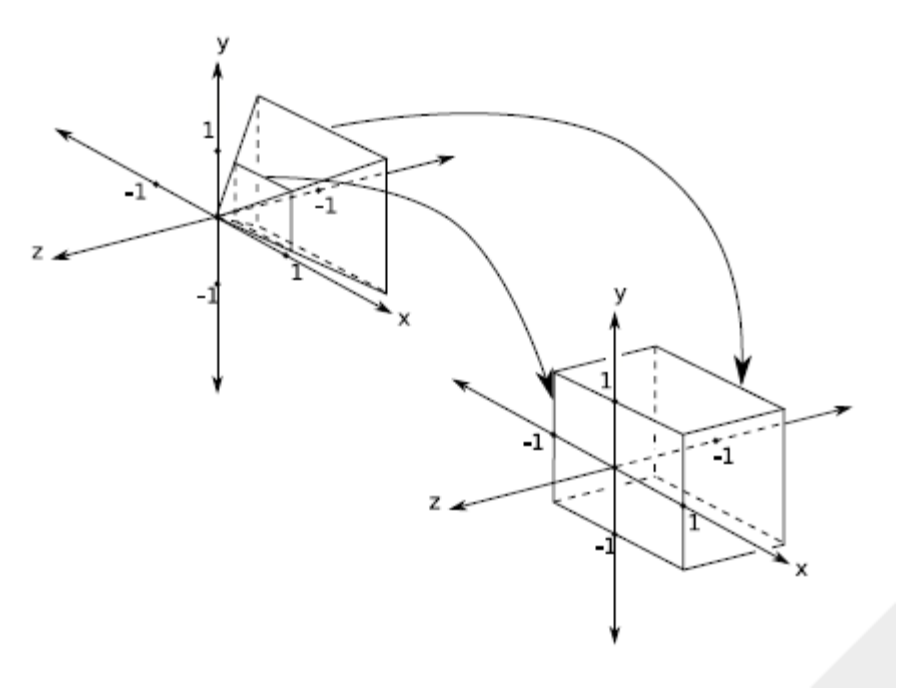
### *Нормализиране до каноничен визуален обем*

- *перспективна трансформация*
	- Дадена точка *p* лежаща върху вектора Look в близката изрязваща равнина  $p = Position + near \cdot Look$

се преобразува в т.р'  $p' = S_{\mathit{far}}S_{\mathit{xy}}M_{\mathit{rot}}T_{\mathit{trans}}p$ 

■ Точка р' е върхv отрицателната посока на оста z:  $\,p'$   $=$   $\, \displaystyle \left( 0\quad 0\quad -k \right)$ 

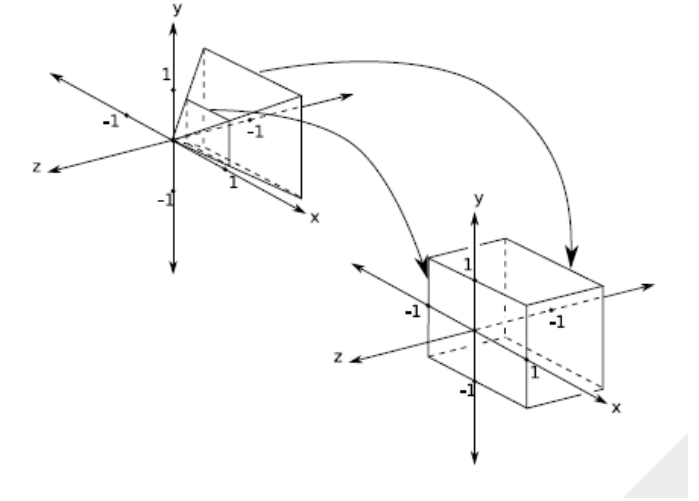

### Каква е стойността на k?

- *Стъпка 1*: точка *p* се транслира към началото на КС , т.е. *nearLook*
- <mark>□ *Стъпка 2*: транслираната точка се ротира до (near)(-e<sub>3</sub>) (лежи в −z)</mark>
- *Стъпка 3*: мащабирането по xy не води до промяна, мащабирането на задната изрязваща стена променя точката в *far near*  $\overline{\phantom{a}}$  $\setminus$  $\bigg($  $\overline{a}$

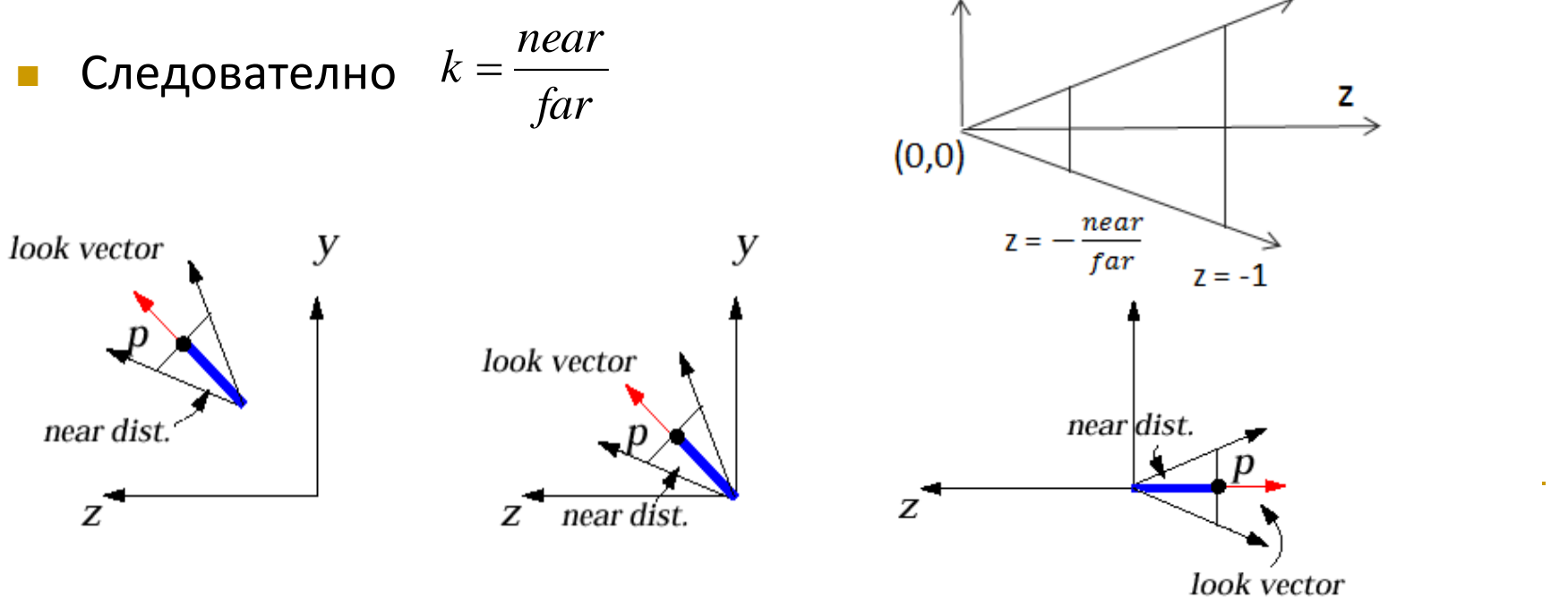

3 *e*

 $\overline{\phantom{a}}$  $\int$ 

 $\setminus$ 

 Перспективната трансформация преобразува точките от стандартен перспективен визуален обем между – $k$  и –1 до стандартен паралелен визуален обем

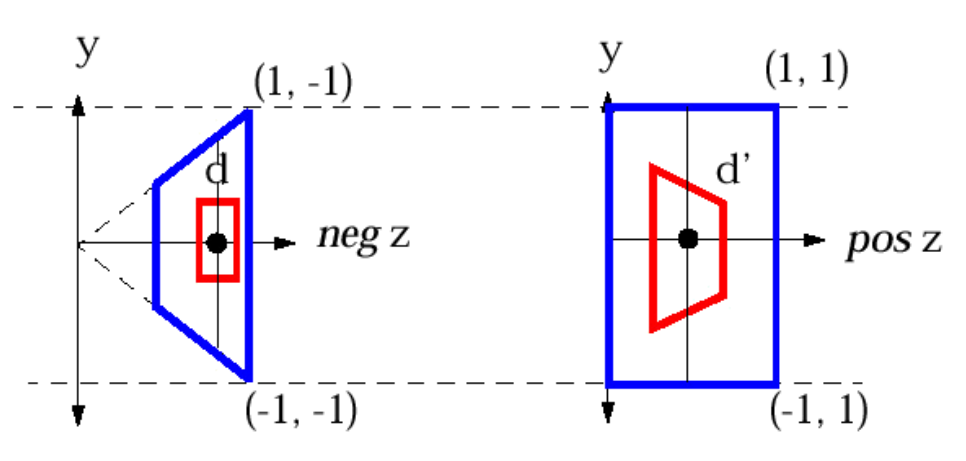

- алгоритъмът z-buffer за определяне на видимите повърхнини изисква стойностите на z координатите да са в интервала  $[0 1]$ , а не  $[-1 0]$
- перспективната трансформация преобразува сцената в положителния интервал  $0 \le z \le 1$

 Трансформиращата матрица за перспективна трансформация е

$$
D_{persp} = \begin{bmatrix} 1 & 0 & 0 & 0 \\ 0 & 1 & 0 & 0 \\ 0 & 0 & \frac{1}{k-1} & \frac{k}{k-1} \\ 0 & 0 & -1 & 0 \end{bmatrix}
$$

стойността на к е

 $0 < k < 1$ 

 Точка p с координати (x, y, z) преди перспективната трансформация може да се представи като

$$
\begin{bmatrix} x \\ y \\ -k-d \\ 1 \end{bmatrix} \quad 0 \le d \le 1-k
$$

- p се параметризира от разстоянието в пресечената пирамида
	- за d = 0 точката лежи в близката изрязваща равнина
	- за d = 1 k точката лежи на далечната изрязваща равнина
	- в зависимост от стойностите на x, y, z точката може да попада вътре или извън перспективния визуален обем

Перспективната трансформация преобразува т.p в т. p'

$$
p'=D_{persp}\left[\begin{array}{c}x\\y\\-k-d\end{array}\right]=\left[\begin{array}{c}x\\y\\k-1\\-1/(-k-d)\end{array}\right]=\left[\begin{array}{c}x\\y\\-d/(k-1)\\k+d\end{array}\right]-d/(k-d)\right]
$$

- $\Box$  тъй като  $w = k+d \neq 1$
- $\Box$  хомогенизираме координатите с разделяне на  $~k{+}d$ 
	- това води до промяна в перспективата по x и y
	- най-много се мащабират точките в близост до близката изрязваща равнина
	- z също се преобразува, но при проектирането в равнината на наблюдение z не се разглежда
- $\Box$  Какво се получава при различни стойности на d: 0, 1-k, ½(1-k), -1, 1

Перспективната трансформация преобразува т.p в т.p'

$$
p' = \begin{bmatrix} x/(k+d) \\ y/(k+d) \\ -d/((k-1)(k+d)) \\ 1 \end{bmatrix}
$$

 $\Box$  При d $\rightarrow \infty$ : x $\rightarrow$ 0 и y $\rightarrow$ 0

 за стойности на d по-големи от (1-k) точката p е извън визуалния обем (такива точки се изрязват) 1 d→∞: x→0 и y→0<br>3a стойности на d по-големи от (1-k) точката<br>обем (такива точки се изрязват)<br>□ този резултат осигурява перспективното скъся<br>□ паралелните линии се пресичат в точката на с:<br>1 d<0<br>точката р лежи пред близк

този резултат осигурява перспективното скъсяване

паралелните линии се пресичат в точката на сходимост

- При d<0
	- точката p лежи пред близката изрязваща равнина,
	- възможно е да е пред точката на наблюдение
		- когато k+d<0 знаците на x и y координатите се сменят
		-

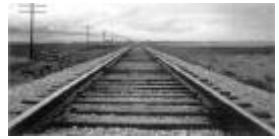

- *Нормализиране до каноничен визуален обем*
	- *Краен резултат*
		- *обобщена трансформационна матрица*

$$
p' = D_{persp} S_{far} S_{xy} M_{rot} T_{trans} p
$$

при зададени параметри за визуализиране

□ Position, Up vector, Look vector, Height angle, Aspect ratio, Near, Far матриците  $p' = D_{persp} S_{far} S_{xy} M_{rot} T_{trans} p$ <br>при зададени параметри за визуализиране<br>□ Position, Up vector, Look vector, Height angle, Aspect ratio, Near, Far<br>матриците<br> $D_{persp}, S_{far}, S_{xy}, M_{rot}, T_{trans}$ могат да се изчислят и да се извърши умножен

$$
D_{\mathit{persp}}, S_{\mathit{far}}, S_{\mathit{xy}}, M_{\mathit{rot}}, T_{\mathit{trans}}
$$

могат да се изчислят и да се извърши умножението

- получава се единствена матрица 4x4
- прилага се за всички възли от всички обекти за преобразуването

### *Изграждане на 3D изглед*

Етап 1: Специфициране на визуален обем

Етап 2: Трансформация от специфицирания визуален обем в каноничен визуален обем

*Етап 3: Изрязване, проектиране и растеризиране на сцената за създаване на 2D изображение*

### *Изрязване (Clipping)*

- сцената трябва да бъде изрязана спрямо страните на визуалния обем
- визуалният обем е нормализиран в куб, ориентиран по координатните оси между –1 и 1 по x и y и между 0 и 1 по z

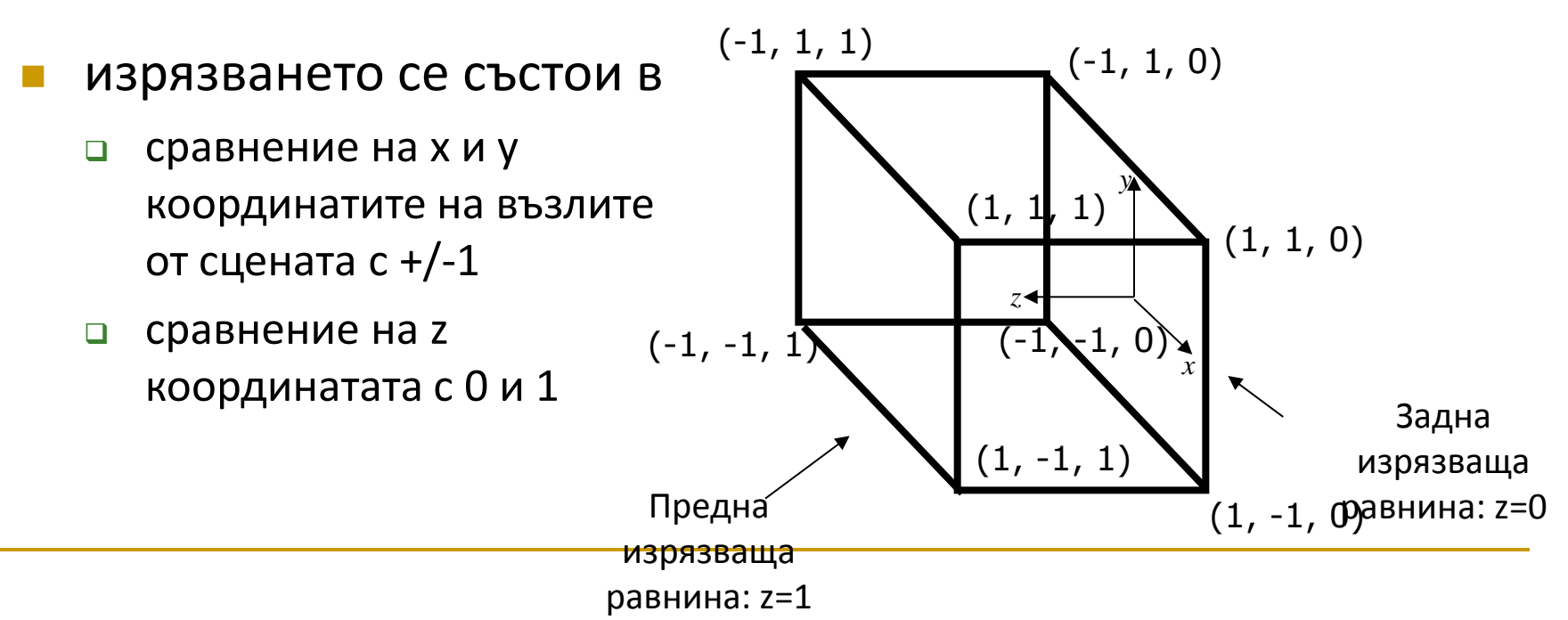

#### *Изрязване*

- изрязване на точки
	- възлите с координати в допустимите интервали се запазват
	- останалите възли се изрязват
- изрязване на отсечки
	- спрямо координатите на пресечните им точки със страните на куба
	- **заменят се x, у или z с 1 в съответната параметрично линейно уравнение и** се решава спрямо параметъра t

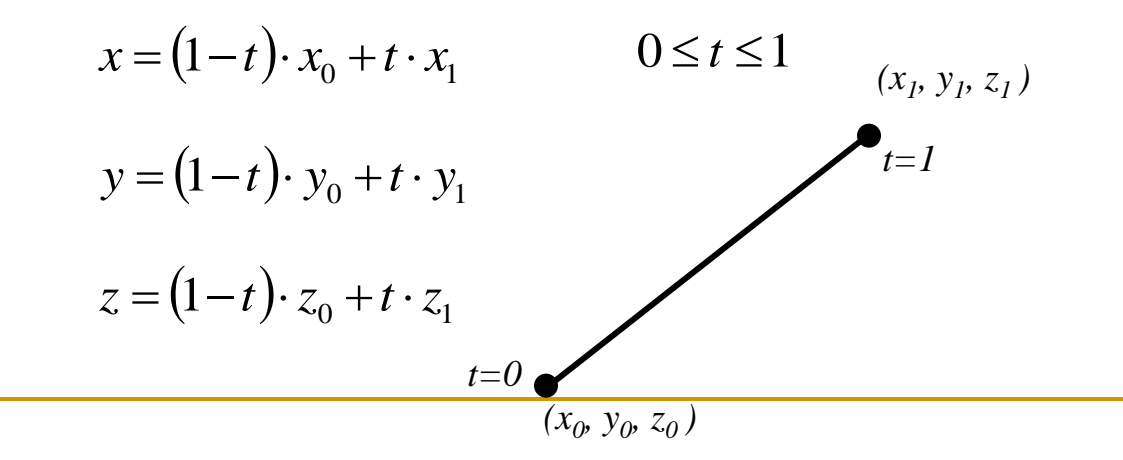

*Изрязване на отсечки*

в двумерния случай

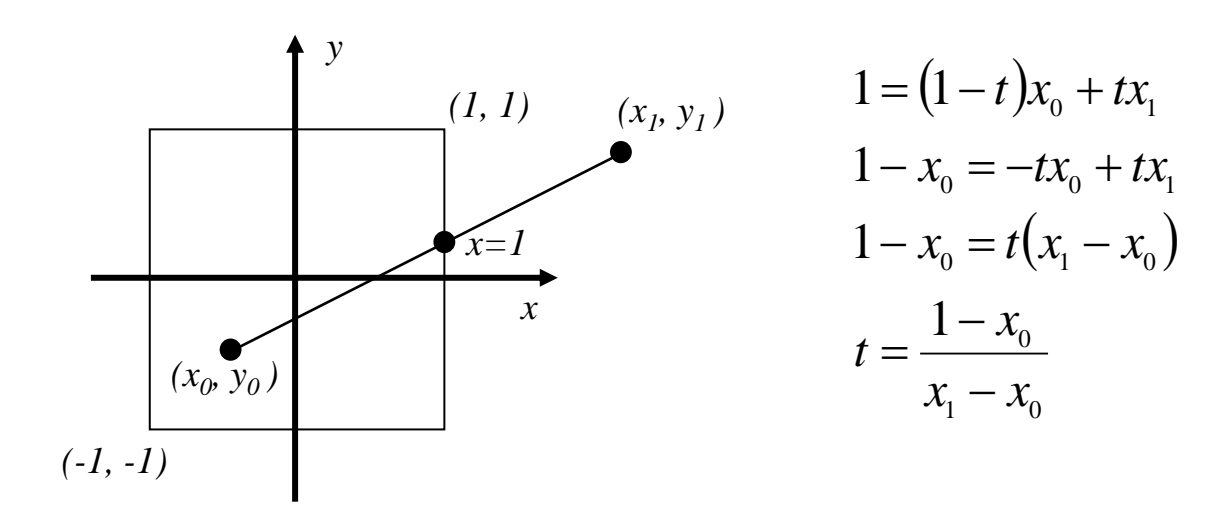

### *Изрязване с алгоритъм на Коен-Съдърленд*

- 6 битови кодове
- 27 региона

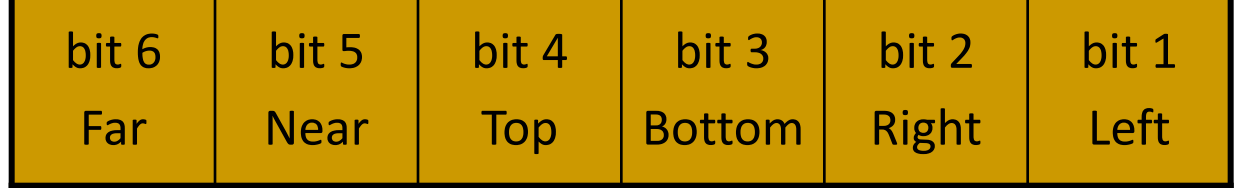

#### *изрязване на точки*

тривиално сравнение

#### *изрязване на отсечки*

- условие за тривиално приемане
	- крайни точки с кодове [0 0 0 0 0 0]
- условие за тривиално отхвърляне
	- крайни точки с еднакъв бит в кодовете
- по битовите кодове се определя коя от стените на куба се пресичат

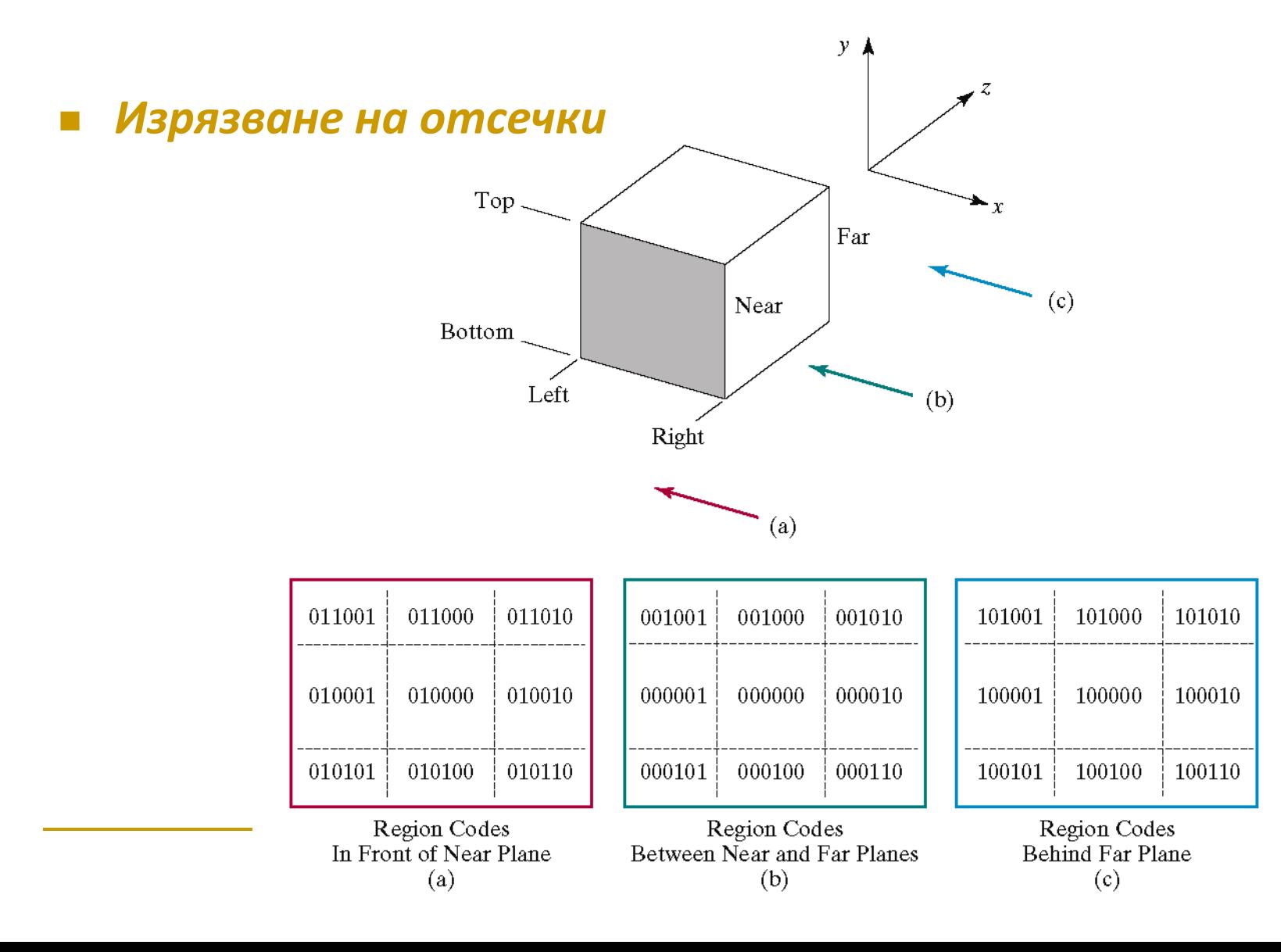

#### *Изрязване на отсечки*

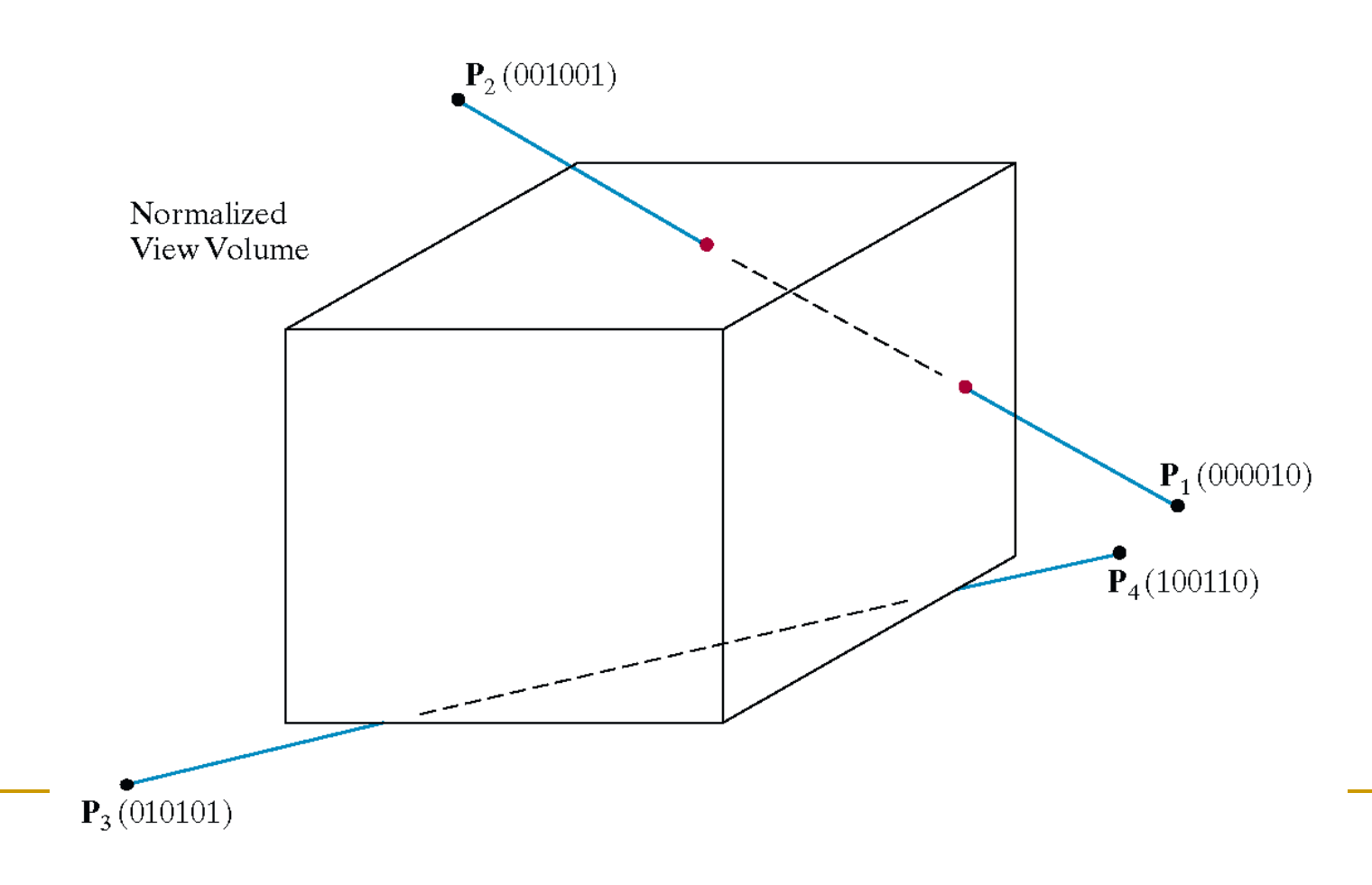

#### *Изрязване на обекти, съставени от полигони*

- условие за тривиално отхвърляне
	- ако може обекта се изрязва чрез ограждащ паралелепипед
- в противен случай за всеки полигон се прилага алгоритъм на Съдърланд-Ходжман

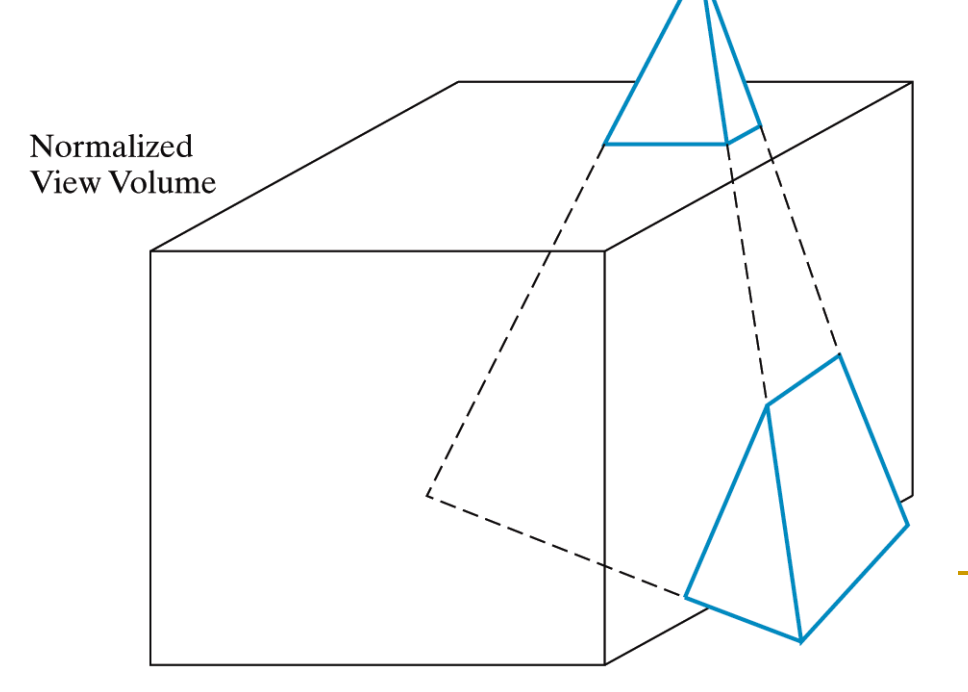

### *Проектиране*

- 2D изображение на 3D сцената се създава като се игнорира z координатата на всяка точка за да се проектира в равнината xy
- $\Box$  Точка с координати (x, y, z),  $-1 \le x$ ,  $y \le 1$ ,  $0 \le z \le 1$ се преобразува в точка с координати (x', y ') в равнината на наблюдение
	- предполага се, че прозореца на наблюдение е целия екран
	- тъй като z координатата се игнорира паралелната проекция е еднаква независимо дали е върху предната, задната или друга успоредна на тях равнина
	- **и с координатата се запазва** 
		- използва се за подреждане на обектите при определяне на видимите повърхнини

#### *Построяване на тримерен изглед (3D viewing pipeline)*

- Сцената е зададена с върховете на обектите
	- Мащабиране и ротация на обекта
	- Преобразуване от 3D до 2D изглед
		- Преобразуване до каноничен визуален обем
			- Транслация на обекта в общата сцена (световна координатна система)
			- Транслация на точката на наблюдение до началото на координатната система
			- Ротация на посоката на наблюдение до оста z
			- Мащабиране на визуалния обем до каноничен
		- Изрязване по стените на визуалния обем
		- Проектиране в равнината xy
	- Преобразуване от 2D изглед в изображение на екрана
		- Изрязване по двумерен прозорец
		- Преобразуване в екранни координати *за преобразуване в екранни*

*координати*

Растеризация

*Задачата се свежда до умножение на възлите с обобщена трансформационна матрица, изрязване и умножение с матрица* 

*Построяване на тримерен изглед в OpenGL*

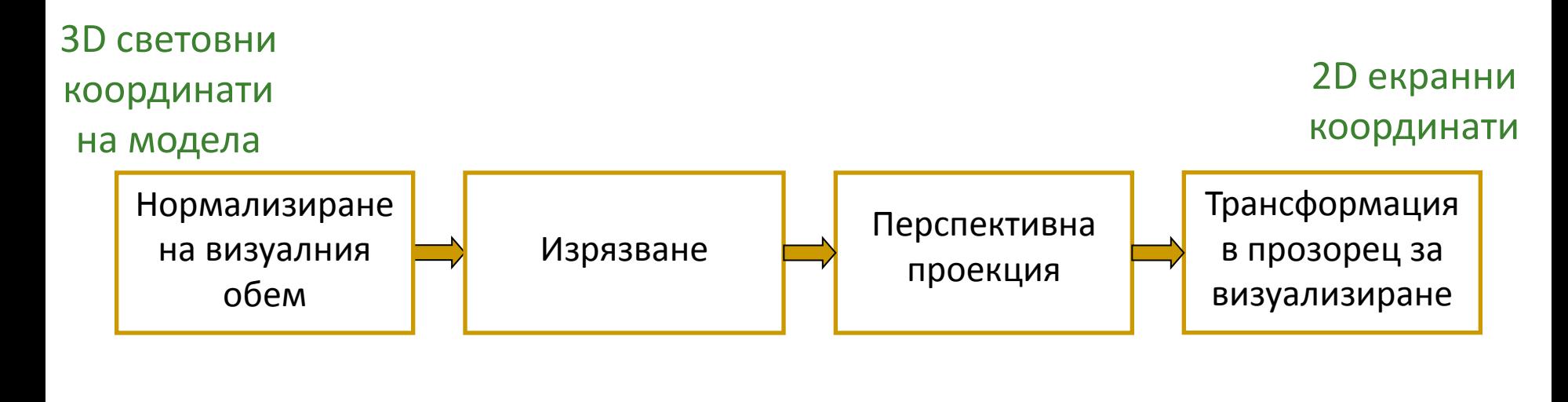

**glOrtho(); glFrustum();**

**glViewport();**

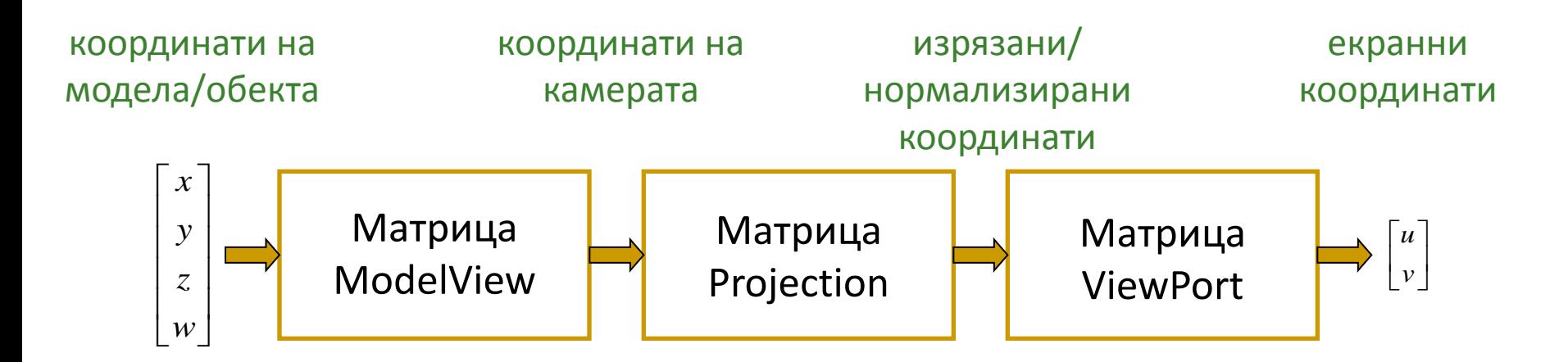

#### *Построяване на тримерен изглед в OpenGL*

- в OpenGL се поддържат няколко различни стека матрици
- избор на конкретен матричен стек

glMatrixMode(…);

- GL\_MODELVIEW
- **Q** GL PROJECTION
- **Q** GL TEXTURE
- след избора промените на матриците с коя да е OpenGL команда се отнасят само за избрания стек

```
glLoadIdentity();
glScalef(x,y,z);
glTranslate(x,y,z);
glRotate(theta,Rx,Ry,Rz);
```
- *Построяване на тримерен изглед в OpenGL*
	- Матриците от стека *modelview* се променят чрез glMatrixMode(GL MODELVIEW); glScalef(sx,sy,sz);
	- Матрицата за паралелна проекция се задава чрез glMatrixMode(GL\_PROJECTION); gluOrtho2D(left,right,top,bottom);
	- Матрицата *viewport* дефинира трансформацията от прозорец в рамка за визуализиране glViewport(x,y,width,height);

- Генерирането на сцена в OpenGL може да се разглежда като заснемане с камера/фотоапарат
	- Формиране на сцената
		- *modeling transformation*
	- Поставяне на камерата и насочване към сцената
		- *viewing transformation*
	- **Избор на камера и избор на обектив (zoom)** 
		- *projection transformation*
	- Определяне на размера на фотографията
		- *viewport transformation*
- След дефиниране на тези трансформации, всички възли в сцената преминават през конвейера за определяне на нови координати на всеки възел

$$
v'=Mv
$$

- *Построяване на тримерен изглед в OpenGL*
- *Трансформация на моделите на обектите в сцената*
	- *Modeling transformation*
		- **qlMatrixMode(GL MODELVIEW);**
		- qlLoadIdentity();
		- $gITranslatef(0.5, 0.5, 0.0);$
		- qlRotatef(rx,  $1.0f$ ,  $0.0f$ ,  $0.0f$ );
		- glRotatef(ry,  $0.0f$ ,  $1.0f$ ,  $0.0f$ );
		- **q** qlScalef (1.0f, 2.0f, 1.0f);

- *Построяване на тримерен изглед в OpenGL*
- *Трансформация на моделите на обектите в сцената* 
	- Функцията glLoadIdentity() се извиква в началото на display callback функцията за инициализиране на матрицата ModelView с единична матрица
	- Всяка от функциите glTranslatef() и glRotatef() създава нова матрица, която се умножава със съдържанието на най-горната матрица в стека ModelView ( $C = CM -$ Composite Modelling)
	- Резултатът от умножението е матрица, която се копира в матрицата най-отгоре в стека
	- Функцията glScalef() създава нова матрица, която се умножава със съдържанието на най-горната матрица в стека ModelView
	- Резултатът от умножението е матрица, която се копира в матрицата най-отгоре в стека

- *Построяване на тримерен изглед в OpenGL*
- *Трансформация за визуализиране*
	- *Viewing Transformation*
	- аналогична на позициониране и насочване на камера
	- по подразбиране камерата е позиционирана в началото на координатната система и е насочена по отрицателната посока на оста z
	- За определяне на позиция и посока на наблюдение в OpenGL

gluLookAt(ex, ey, ez, cx, cy, cz, ux, uy, uz)

където

- **ех, еу, ег определят позицията на камерата**
- **CX, су, ст определят вектор Look**
- **ux, uy, uz определят вектор Up**

- Визуализиращата и моделиращата трансформации са обединени в OpenGL в единствена трансформация ModelView
	- с матрицата ModelView трансформацията се получава с умножение на матриците за визуализиращата и моделиращата трансформации
	- визуализиращата трансформация е преди моделиращата трансформация
		- матриците се задават в обратен ред
			- най—напред матрицата за визуализиращата трансформация
			- след това матрицата за моделиращата трансформация

- *Построяване на тримерен изглед в OpenGL*
- Поради реда на умножение на матрицата отгоре в стека и новата матрица се изчислява коректна матрица
	- текущо изпълняваната трансформация за всички възли

 $v' = CMv$ 

- последната зададена трансформация е първата изпълнена за възлите трансформация
- задаването на матриците в обратен ред е правилният ред за изпълняване на трансформациите
- Най-напред се задава визуализиращата трансформация
- Първа се изпълнява моделиращата трансформация

- *Построяване на тримерен изглед в OpenGL*
- Трансформацията ModelView може да се разглежда като промяна на локалната координатна система на модела, така че всяка следваща трансформация се прилага спрямо тази координатна система
	- в горния пример координатната система е транслирана, след това ротирана спрямо транслираната координатна система
	- общата трансформация е

 $v' = S(sx, sy, sz) * R_y(ry) * R_x(rx) * T(0.5, 0.5, 0.5) * I * v$ <br> **•** транслира се локалната координатна система<br> **•** ротира се транслираната координатна система спрямо оста х<br>
• мащабира се резултантната система<br>
• мащабира се резултантна

- транслира се локалната координатна система
- ротира се транслираната координатна система спрямо оста x
- ротира се получената КС спрямо оста y
- 

- С функцията glPushMatrix матриците в стека се изместват с една надолу като се дублира текущата матрица
	- след изпълнение на glPushMatrix матрицата най-отгоре в стека е идентична с тази под нея
- С функцията glPopMatrix се премахва матрицата найотгоре в стека и текуща става тази след нея
- При инициализация всички стекове с матрици съдържат само по една единична матрица

- Пример за преместване на всички обекти и преместване на камерата
	- Симулатор на полет с визуализиране на сцената, наблюдавана от пилота

```
void pilotView { GLdouble planex, GLdouble planey, 
                   GLdouble planez, GLdouble roll, 
                   GLdouble pitch, GLdouble heading) {
  glRotated(roll, 0.0, 1.0, 0.0);
  glRotated(pitch, 1.0, 0.0, 0.0);
  glRotated(heading, 0.0, 0.0, 1.0);
  glTranslated(-planex, -planey, -planez); 
}
```
}

- Пример за преместване на всички обекти и преместване на камерата
	- Завъртане на камерата около обект, намиращ се в нейния център

```
void polarView { GLdouble distance, GLdouble twist, 
                  GLdouble elevation, GLdouble azimuth) {
  glTranslated(0.0, 0.0, -distance);
  glRotated(-twist, 0.0, 0.0, 1.0);
  glRotated(elevation, 1.0, 0.0, 0.0);
  glRotated(azimuth, 0.0, 0.0, 1.0);
```
- *Паралелна проекция*
	- визуалният обем е правоъгълен паралелепипед
		- страничните стени са дефинирани чрез размерите на прозореца за визуализиране
		- близката и далечната равнини изрязват визуалния обем
		- точките вътре във визуалния обем се проектират върху равнина успоредна на прозореца за визуализиране и перпендикулярна на посоката на наблюдение (оста -z)
	- проектирането е просто игнориране на z координатата на точката
- за задаване на паралелна проекция се използват функциите
	- glOrtho(left,right,bottom,top,near,far) gluOrtho2D(left,right,bottom,top)

*Построяване на тримерен изглед в OpenGL*

*Паралелна проекция*

```
 пример
```
}

```
void init() {
  glMatrixMode(GL_PROJECTION);
  glLoadIdentity();
  gluOrtho2D(-3.0f, 3.0, -3.0f, 3.0f);
  //qlotcho(-3.0f, 3.0, -3.0f, 3.0f, -1, 1);
```

```
glMatrixMode(GL_MODELVIEW);
glLoadIdentity();
```
*Построяване на тримерен изглед в OpenGL*

#### *Перспективна проекция*

- за задаване на перспективна проекция текущата матрица в стека се умножава с матрицата за перспективна трансформация, определена с функцията
- glFrustum(left, right, bottom, top, nearVal, farVal);
- резултатът заменя текущата матрица
- произволен визуален обем се трансформира в нормализиран с използване на резултантната матрица

$$
R = \begin{bmatrix} \frac{2n}{r-l} & 0 & \frac{r+l}{r-l} & 0\\ 0 & \frac{2n}{t-b} & \frac{t+b}{t-b} & 0\\ 0 & 0 & \frac{-(f+n)}{f-n} & \frac{-2fn}{f-n}\\ 0 & 0 & -1 & 0 \end{bmatrix}
$$

- *Перспективна проекция*
	- друг вариант за задаване на перспектива проекция gluPerspective(fovy, aspect, zNear, zFar);
	- задава визуалния обем в световна координатна система
		- fovy определя ъгъла на наблюдение, в градуси, в посока y
		- aspect определя аспекта на визуалния обем: аспекта е отношението на x (ширина) и y (височина)
	- генерираната матрица е

$$
R = \begin{bmatrix} \frac{f}{aspect} & 0 & 0 & 0\\ 0 & f & 0 & 0\\ 0 & 0 & \frac{-(f+n)}{f-n} & \frac{2fn}{f-n}\\ 0 & 0 & -1 & 0 \end{bmatrix}
$$
## 3D Визуализиране

*Построяване на тримерен изглед в OpenGL*

- *Перспективна проекция* 
	- пример

}

```
void reshape (int w, int h) {
  glViewport (0, 0, (GLsizei) w, (GLsizei) h); 
  glMatrixMode (GL_PROJECTION);
  glLoadIdentity ();
 gluPerspective (40.0, (GLfloat) w / (GLfloat) h, 1.0, 20.0); glMatrixMode (GL_MODELVIEW);
  glLoadIdentity();
  gluLookAt (5.0, 3.0, 5.0, 1.0, 0.5, 0.5, 0.0, 1.0, 0.0);
```
 Аспектът на рамката за визуализиране обикновено съвпада с аспекта на визуалния обем

## 3D Визуализиране

*Построяване на тримерен изглед в OpenGL*

- *Перспективна проекция* 
	- пример

}

```
void myPerspective(double fovy, double aspect,
                          double near, double far) {
double left, right, bottom, top;
fovy = fovy*Math.PI/180; // convert degree to arc
top = near*Math.tan(fovy/2);bottom = -top;right = aspect*top;
left = -right;glMatrixMode(GL_PROJECTION);
glLoadIdentity();
glFrustum(left, right, bottom, top, near, far);
```
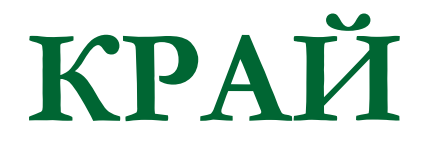

Следваща тема:

Премахване на скрити стени и обекти